# **ESCUELA POLITÉCNICA NACIONAL**

**FACULTAD DE INGENIERÍA MECÁNICA**

# **SIMULACIÓN Y FABRICACION DE UNA PROPELA APC 12X6 EP PARA DRONE SKYWAKER CON MATERIALES COMPUESTOS DE MATRIZ POLIMÉRICA REFORZADOS CON FIBRA NATURAL.**

**TRABAJO DE INTEGRACIÓN CURRICULAR PRESENTADO COMO REQUISITO PARA LA OBTENCIÓN DEL TÍTULO DE INGENIERO MECÁNICO**

**RIVERA BASANTES JORDAN PAUL**

**jordan.rivera@epn.edu.ec**

**DIRECTOR: Ing. Patricia Aracelly Rodríguez Salazar, PhD**

**patricia.rodriguez@epn.edu.ec**

**Quito, agosto 2022**

# **CERTIFICACIONES**

Yo, Jordan Paul Rivera Basantes declaro que el trabajo de integración curricular aquí descrito es de mi autoría; que no ha sido previamente presentado para ningún grado o calificación profesional; y, que he consultado las referencias bibliográficas que se incluyen en este documento.

paton Hivery

**JORDAN PAUL RIVERA BASANTES** 

Certifico que el presente trabajo de integración curricular fue desarrollado por Jordan Paul Rivera Basantes, bajo mi supervisión.

ING. PATRICIA ARACELLY RODRIGUEZ SALAZAR **DIRECTORA** 

# **DECLARACIÓN DE AUTORÍA**

A través de la presente declaración, afirmamos que el trabajo de integración curricular aquí descrito, así como el (los) producto(s) resultante(s) del mismo, son públicos y estarán a disposición de la comunidad a través del repositorio institucional de la Escuela Politécnica Nacional; sin embargo, la titularidad de los derechos patrimoniales nos corresponde a los autores que hemos contribuido en el desarrollo del presente trabajo; observando para el efecto las disposiciones establecidas por el órgano competente en propiedad intelectual, la normativa interna y demás normas.

### JORDAN PAUL RIVERA BASANTES

ING. PATRICIA ARACELLY RODRIGUEZ SALAZAR PHD.

# **DEDICATORIA**

Dedico este trabajo de integración curricular a mis padres, los cuales fueron el pilar fundamental para poder culminar mis estudios y lograr ser la persona que hoy en día soy. Por siempre guiarme por el camino del bien y siempre motivarme para cumplir todos mis anhelos.

# **AGRADECIMIENTO**

Primeramente, agradezco a todos los ingenieros que fueron parte esencial durante mi formación académica. Un agradecimiento especial a mi tutora del presente trabajo de integración curricular. También agradecer especialmente a mis padres que me apoyaron en todo el transcurso del desarrollo de mi trabajo. Así como a mis mejores amigos que fueron una ayuda fundamental.

# **ÍNDICE DE CONTENIDO**

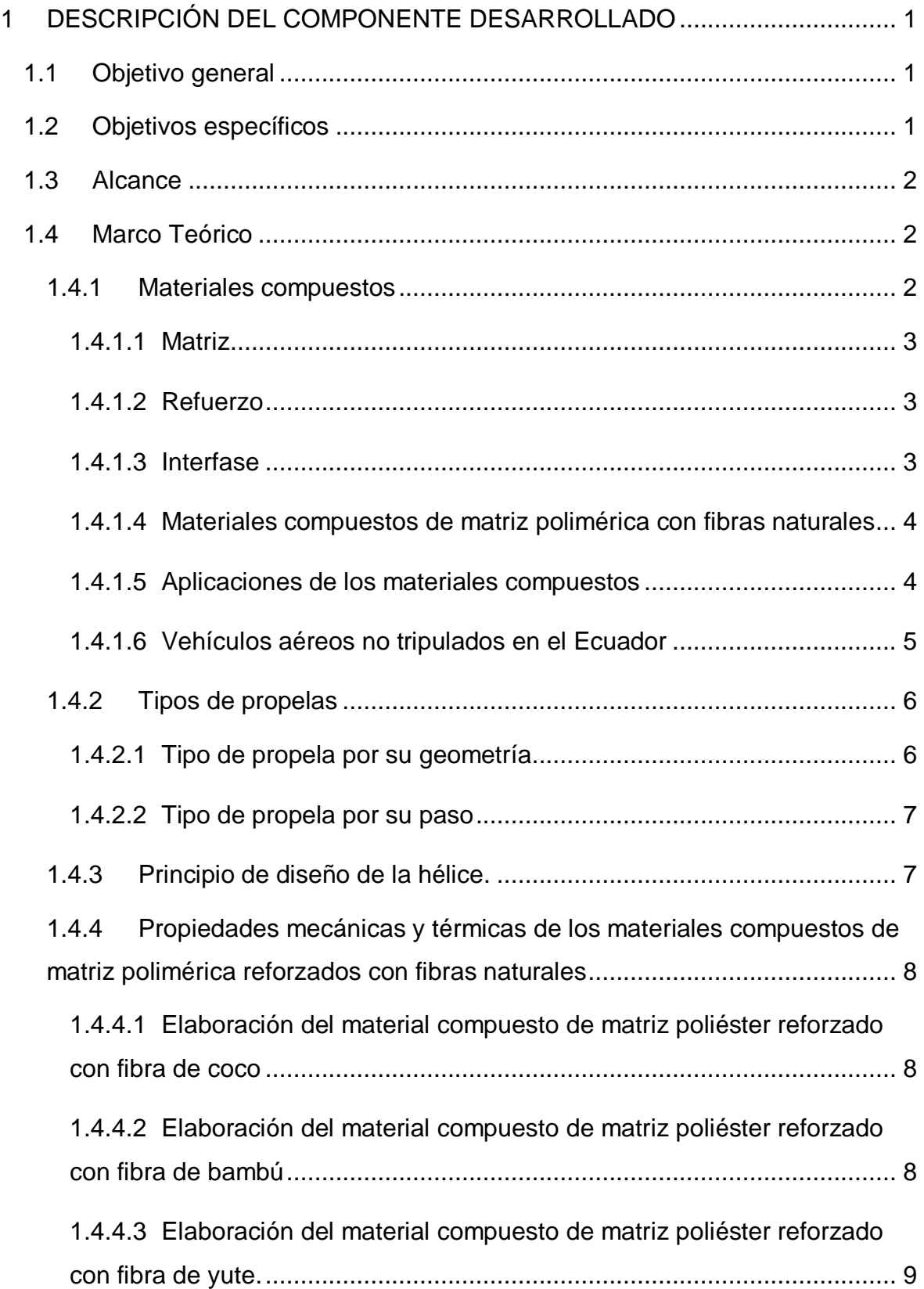

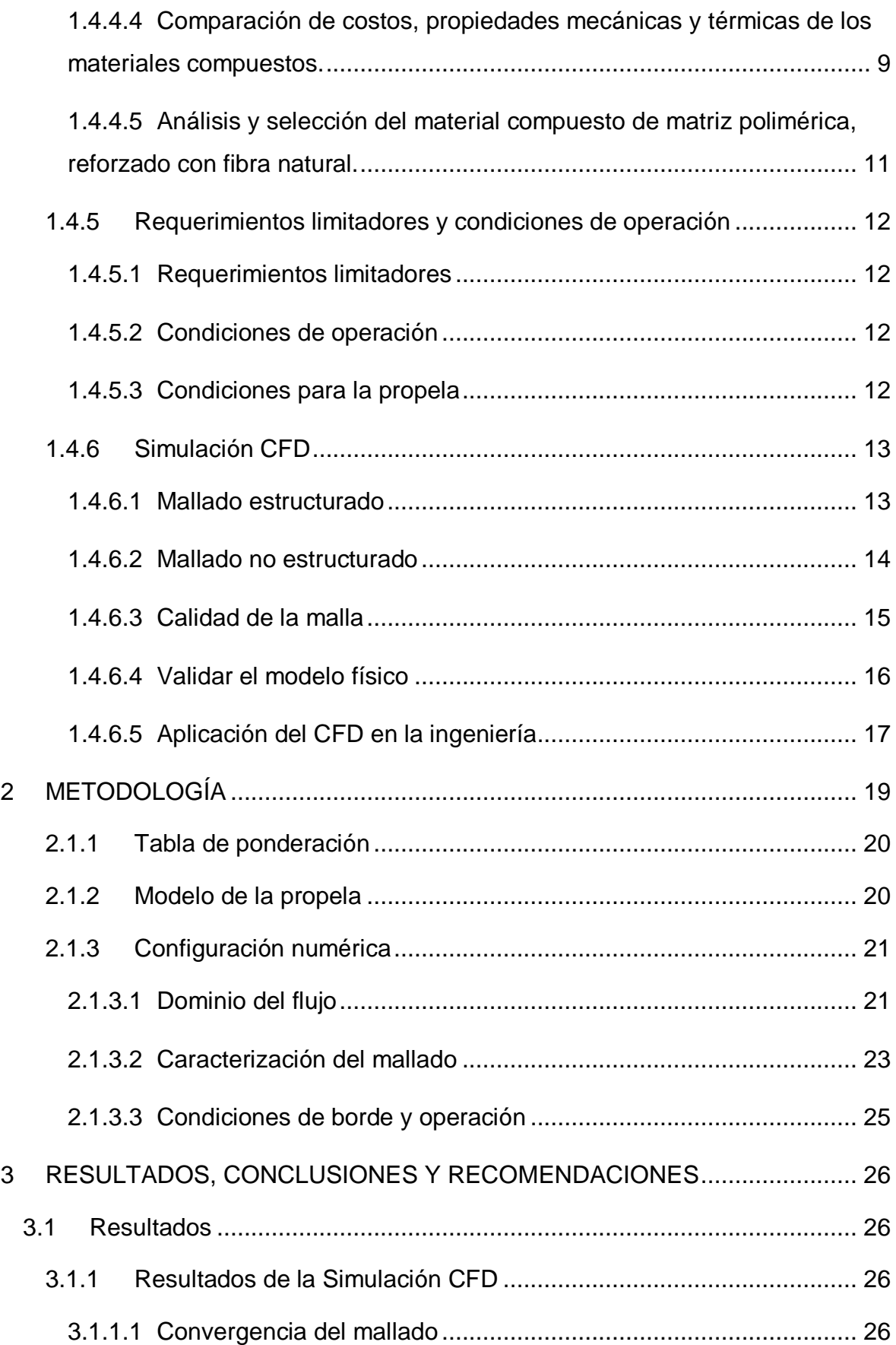

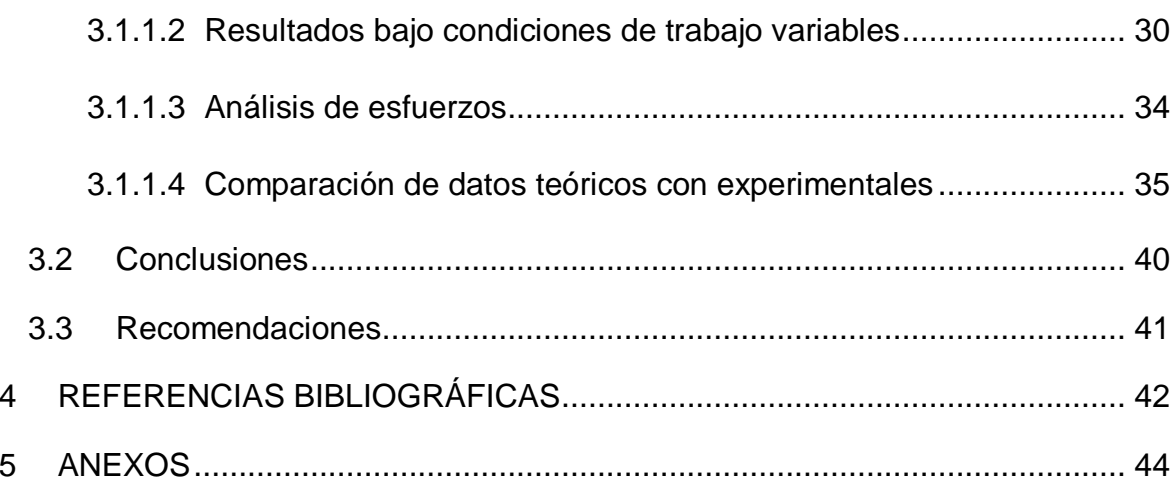

# **ÍNDICE DE FIGURAS**

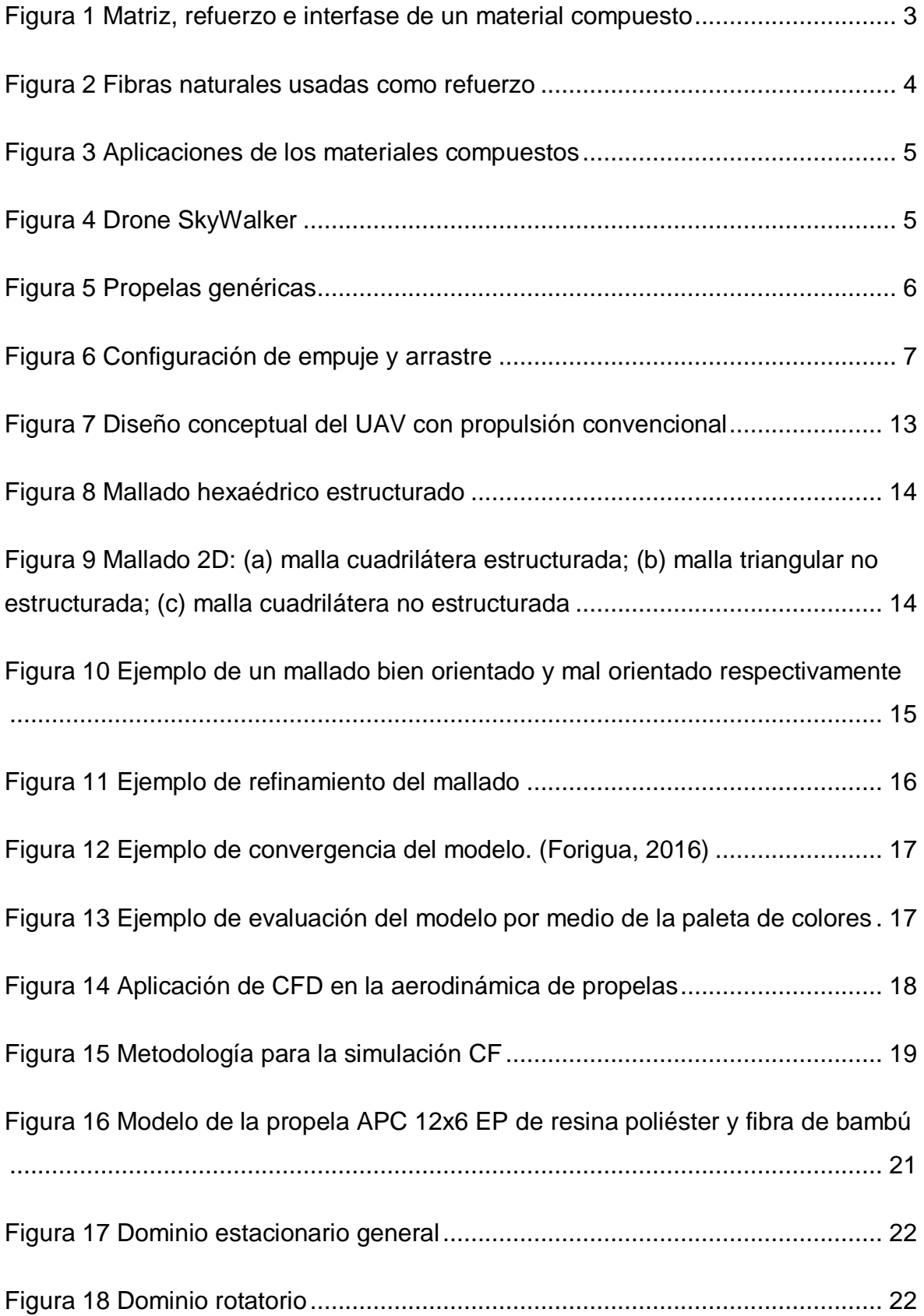

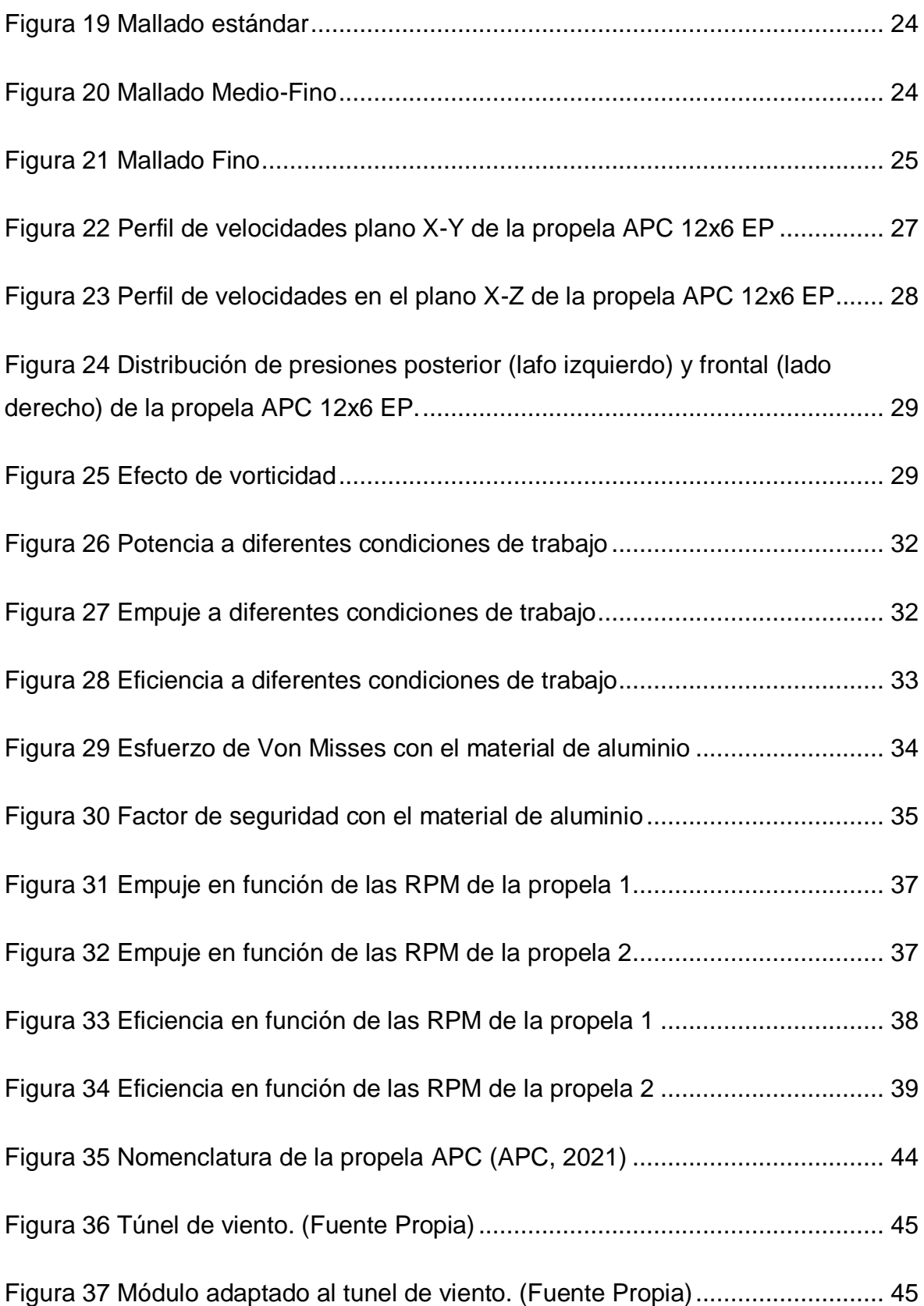

# **ÍNDICE DE TABLAS**

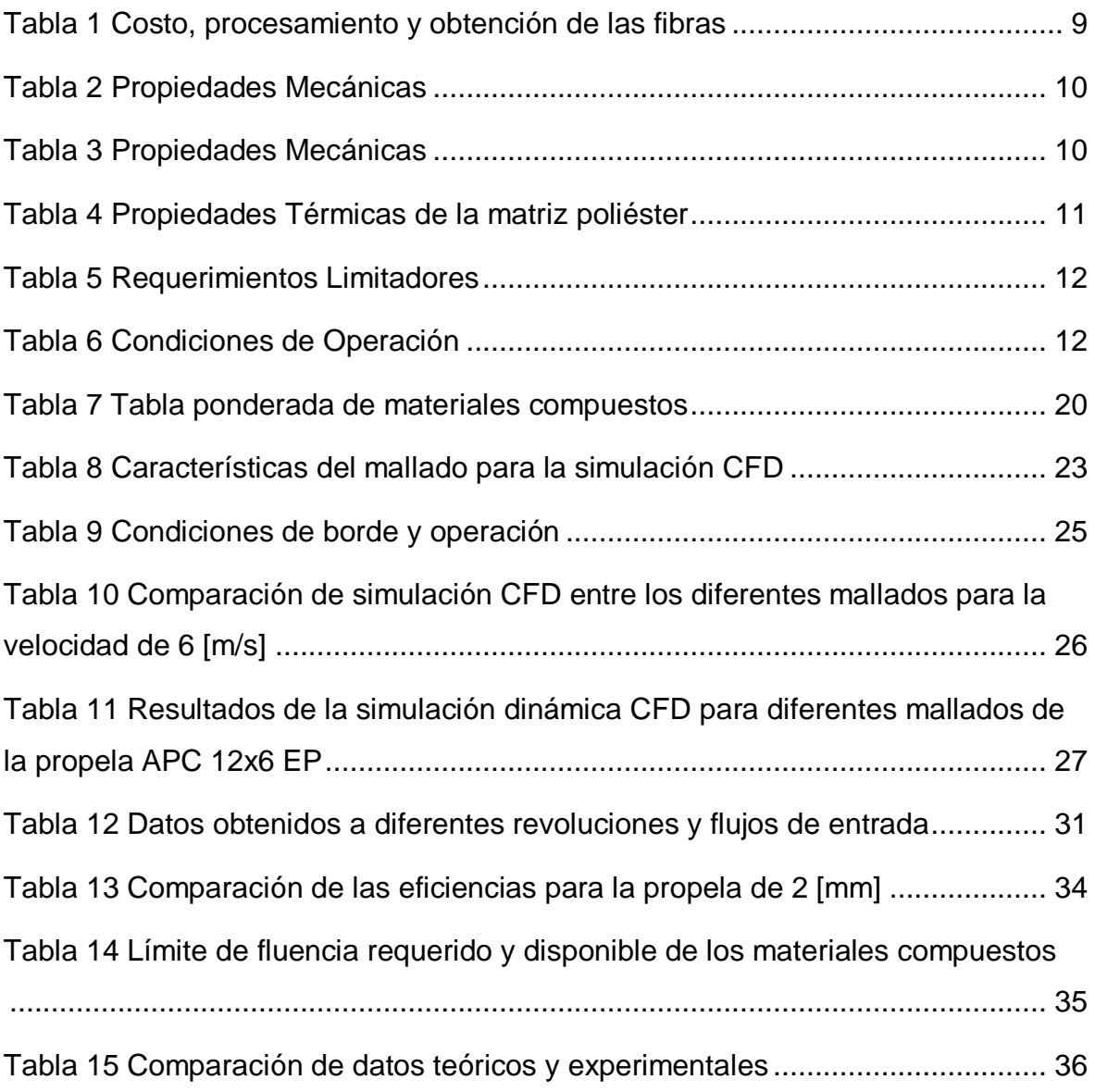

# **RESUMEN**

El presente trabajo usa la metodología de predicción numérica a escalas pequeñas para determinar la eficiencia de una propela APC 12x6 EP. Para el estudio se implementa el uso de un software comercial, denominado ANSYS FLUENT, el cual permite el estudio de problemas físicos en el área de dinámica de fluidos.

Los resultados obtenidos en las diferentes simulaciones se comparan con los datos disponibles en la página comercial de APC para poder establecer el error relativo entre ambos. Para el caso, se usó el mallado no estructurado tetraédrico ya que este puede acoplarse fácilmente a problemas que presentan sólidos con geometrías complejas. Para considerar el efecto de rotación por parte de la propela se usa MRF (Moving Reference Frame) variando así las condiciones de trabajo.

De esta manera con las cargas obtenidas en la simulación se procede a realizar un análisis estructural con el objetivo de establecer la mejor opción de material compuesto de matriz polimérica reforzado con fibra natural.

**PALABRAS CLAVE:** material compuesto, propela, dinámica de fluidos computarizada (CFD por sus siglas en inglés), vehículo aéreo no tripulado (UAV por sus siglas en inglés)

# **ABSTRACT**

The present work uses the numerical prediction methodology at small scales to determine the efficiency of an APC 12x6 EP propeller. For the study, the use of a commercial software called ANSYS FLUENT is implemented, which allows the study of physical problems in the area of fluid dynamics.

The results obtained in the different simulations are compared with the data available on the APC commercial to stablish the relative error between them. Tetrahedral unstructured meshing was used as it can be easily coupled to problems involving solids with complex geometries. To consider the effect of rotation of the propeller, MRF (Moving Reference Frame) is used, thus varying the working conditions.

In this way, with the loads obtained in the simulation, a structural analysis is carried out to establish the best option for the composite material of polymeric matrix reinforced with natural fiber.

**KEYWORDS:** composite, propeller, computational fluid dynamics (CFD), unmanned aerial vehicle (UAV)

# <span id="page-13-0"></span>**1 DESCRIPCIÓN DEL COMPONENTE DESARROLLADO**

El componente teórico está enfocado en el uso de un software para la simulación de fluidos, con el objetivo de comprender el modelo físico de la propela APC 12x6 EP obteniendo resultados rápidos y precisos, estableciendo así condiciones de trabajo a las que la propela va a estar sometida. Una vez establecidos los parámetros de trabajo, se obtiene la fuerza de empuje generada por la propela, así como el momento de esta.

Ya que en un estudio paralelo se realizará la fabricación, se considera ciertas variaciones geométricas en el espesor de la propela para las diferentes simulaciones. Esto debido a que puede existir ciertas complicaciones al momento de realizar la fabricación mediante CNC por la complejidad geométrica de la misma, comparando así los resultados de las propelas con 2 y 5 [mm] de espesor.

Con los resultados del Empuje y Momento obtenidos en la simulación CFD se procede a realizar un análisis estructural para determinar los esfuerzos máximos a los que la propela va a estar sometida, considerando inicialmente las propiedades mecánicas de una propela comercial de aluminio APC 12x6 EP.

Con el esfuerzo de Von Mises y el factor de seguridad obtenidos en el análisis estructural, se determina el esfuerzo de fluencia el cual debe ser mayor o igual a los esfuerzos máximos, que debe cumplir el material compuesto para que no llegue a fallar.

# <span id="page-13-1"></span>**1.1 Objetivo general**

Simular una propela APC 12x6 EP para drone Skywaker con materiales compuestos de matriz polimérica reforzados con fibra natural.

# <span id="page-13-2"></span>**1.2 Objetivos específicos**

- 1. Realizar el estado del arte de los materiales compuestos con matriz polimérica reforzada con fibras naturales
- 2. Seleccionar los materiales compuestos que van a compararse en el diseño de la propela
- 3. Evaluar el diseño de la propela mediante una simulación numérica de CFD, empleando los materiales escogidos.

# <span id="page-14-0"></span>**1.3 Alcance**

En el presente trabajo se propone la simulación de una propela APC 12x6 EP con materiales compuestos de matriz polimérica y reforzado con diferentes tipos de fibras naturales disponibles comercialmente para comparar y conseguir un componente más ligero y resistente, de tal forma que aumente la eficiencia y el tiempo de vuelo del UAV (vehículo aéreo no tripulado) y obteniendo al mismo tiempo un producto más amigable con el ambiente que pueda reemplazar a las propelas usadas ordinariamente. Una de las discusiones actuales más significativas es la contaminación ambiental por materiales inorgánicos ya que el consumo de plástico continúa creciendo. La producción mundial de plástico ha pasado de 2,3 millones de toneladas en 1950 a 407 millones en 2015 (Treat & Williams, 2018), por lo que, la simulación de la hélice APC 12X6 EP con materiales compuestos de matriz polimérica reforzados con fibra natural, pretende mitigar en cierto grado el impacto ambiental.

Un buen diseño y selección de materiales para la fabricación de propelas debe satisfacer un tiempo determinado de vida útil y eficiencia considerando parámetros de resistencia y costo. Para el desarrollo del trabajo se realizó un estudio comparativo de la propela bajo condiciones simuladas de vuelo, utilizando compuestos de matriz polimérica reforzado con fibras naturales.

En la simulación CFD se evalúan las cargas a las que la propela estará sometida y posteriormente se realiza un análisis estructural tomando en cuenta dichas cargas y propiedades de los materiales seleccionados a partir de estudios de caracterización previamente realizados, comparando de esta manera su desempeño con el de una propela comercial APC 12x6 EP.

### <span id="page-14-1"></span>**1.4 Marco Teórico**

### <span id="page-14-2"></span>**1.4.1 Materiales compuestos**

Los materiales compuestos son combinaciones macroscópicas de dos o más materiales diferentes que poseen una interfase discreta y reconocible que los separa. Debido a ello, y dependiendo de su configuración, pueden ser anisotrópicos, es decir, que las propiedades no son las mismas en todo su volumen o isotrópicos. Si bien algunos materiales compuestos son naturales hoy en día la mayoría de estos han sido diseñados y fabricados por el hombre (Stupenengo, 2011).

Para poder entender que son los materiales compuestos es necesario conocer la relación entre la matriz y el refuerzo [\(Figura](#page-15-3) *1*).

### <span id="page-15-0"></span>**1.4.1.1 Matriz**

La matriz se define como la fase continua donde queda embebido el refuerzo. Tanto materiales cerámicos como materiales metálicos o resinas orgánicas pueden cumplir este objetivo. A excepción de los cerámicos, el material que se usa como matriz no es tan rígido ni resistente como el material de refuerzo. (Stupenengo, 2011)

### <span id="page-15-1"></span>**1.4.1.2 Refuerzo**

El refuerzo se define como la fase discontinua que se agrega a la matriz para atribuir al compuesto alguna propiedad que la matriz no posea. Generalmente, el refuerzo es usado para aumentar las propiedades mecánicas de resistencia y rigidez. Además, se implementan refuerzos para mejorar las propiedades térmicas (Stupenengo, 2011).

### <span id="page-15-2"></span>**1.4.1.3 Interfase**

Hay que tener en cuenta que las propiedades de los materiales compuestos dependerán de la interfase, la cual es la región de contacto entre la matriz y refuerzo. Por esta razón si la interfase es débil, la transferencia de carga matriz-fibra no será eficiente y posiblemente sea la matriz la que termine soportando la carga, lo cual inevitablemente llevará a la falla del elemento.

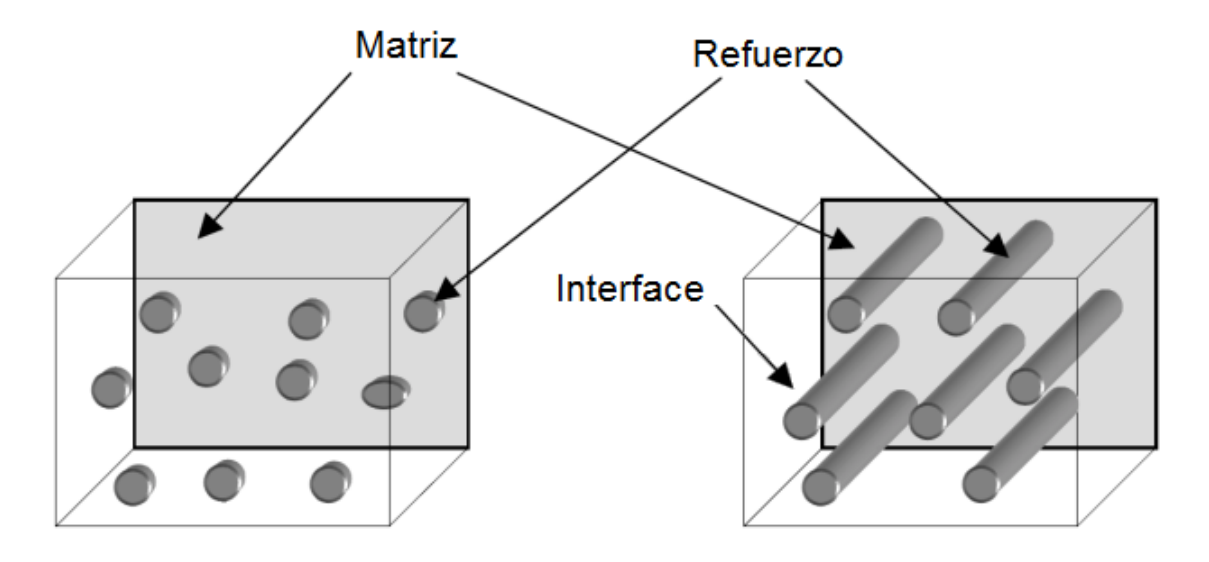

<span id="page-15-3"></span>Figura 1 Matriz, refuerzo e interfase de un material compuesto

(García, 2019)

### <span id="page-16-0"></span>**1.4.1.4 Materiales compuestos de matriz polimérica con fibras naturales**

Los materiales poliméricos reforzados con fibras naturales [\(Figura](#page-16-2) *2*), son compuestos en donde las fibras agregadas contribuyen a mejorar las propiedades de resistencia y rigidez para soportar mayores cargas mecánicas dependiendo de su alineación y posición. El objetivo de la matriz es proteger el compuesto contra el medio ambiente y los daños que este podría causar sobre las fibras (Velásquez, Pelaéz, & Giraldo, 2016).

El principal desafío para la fabricación de estos materiales es la compatibilidad entre las fibras y la matriz polimérica, ya que durante el procesamiento se pueden formar agregados que dificultan la fabricación y generan grandes variaciones en las propiedades mecánicas y térmicas del elemento.

Para mejorar la compatibilidad fibra-matriz polimérica se realizan tratamientos químicos y tratamientos superficiales físicos; estos últimos son aplicados para separar las fibras en filamentos independientes o para cambiar su morfología, mejorando así el anclaje a la matriz. Los métodos químicos se encargan de reducir la polaridad de las fibras tornándolas menos hidrofílicas. De estos métodos los más usados son mercerización, acetilación o propionilación y silanización (Velásquez, Pelaéz, & Giraldo, 2016).

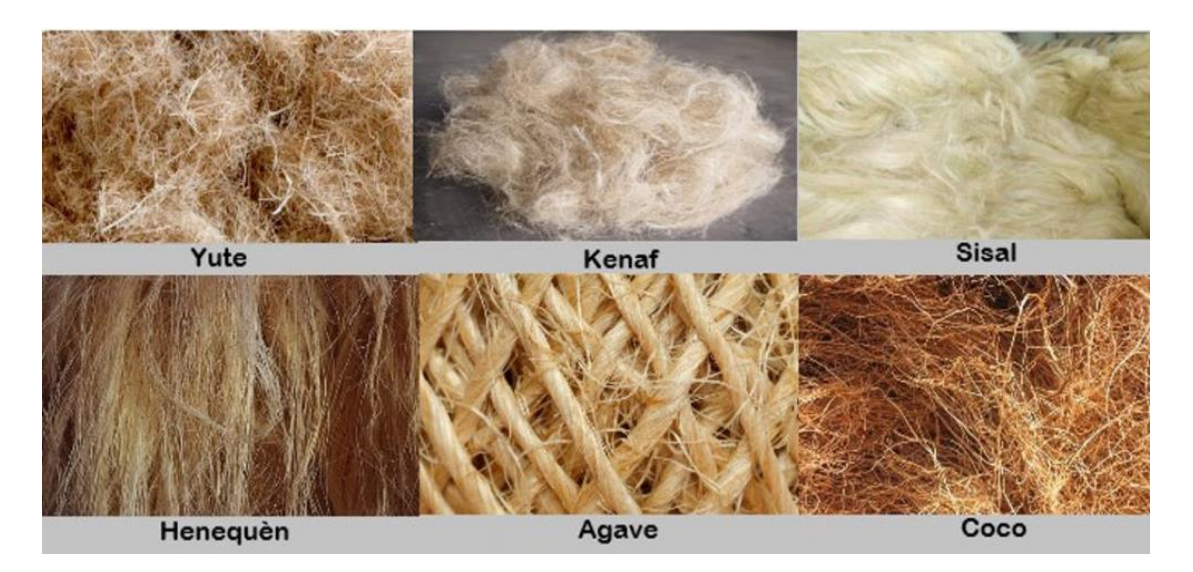

Figura 2 Fibras naturales usadas como refuerzo

(Flores, 2019)

### <span id="page-16-2"></span><span id="page-16-1"></span>**1.4.1.5 Aplicaciones de los materiales compuestos**

Actualmente los materiales exigen baja densidad y buenas propiedades mecánicas. Esta composición de propiedades no se puede obtener con los materiales convencionales, por lo que el progreso de los materiales compuestos ha permitido la mejora de las propiedades

de los materiales. Los materiales compuestos de matriz polimérica se usan en la industria automovilística, aeronáutica, aeroespacial y de la construcción, sustituyendo a los metales y otros materiales como se muestra en la [Figura 3.](#page-17-1)

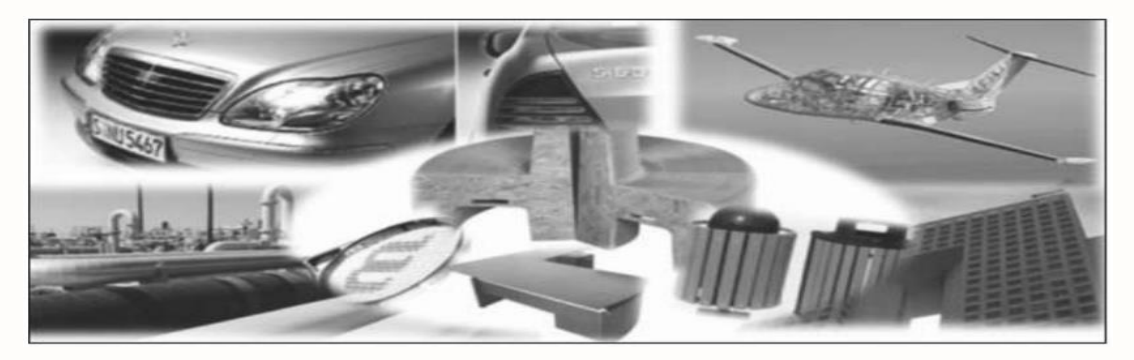

Figura 3 Aplicaciones de los materiales compuestos

<span id="page-17-1"></span>Hoy en día existe también un gran interés en la construcción de materiales compuestos para el desarrollo de nuevos elementos destinados a vehículos aéreos no tripulados [\(Figura](#page-17-2)  [4\)](#page-17-2). Algunos de los elementos que son reemplazados por materiales compuestos son el fuselaje de la nave, así como la propela.

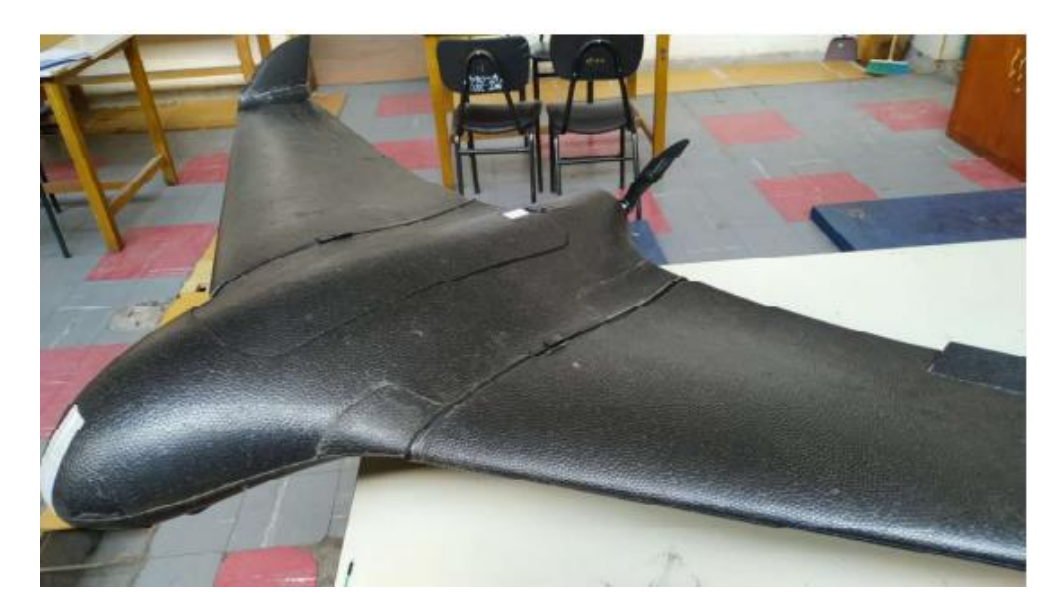

Figura 4 Drone SkyWalker (Oña, 2020)

### <span id="page-17-2"></span><span id="page-17-0"></span>**1.4.1.6 Vehículos aéreos no tripulados en el Ecuador**

En el Ecuador el uso de los drones en diferentes áreas a nivel profesional ha crecido exponencialmente ya que han reformado algunas actividades que tienen cierto nivel de complejidad. Uno de los grupos que trabajan con vehículos no tripulados es "ATA Research Group" de la Escuela Politécnica Nacional, el cual se encarga del monitoreo de la actividad

<sup>(</sup>Guerrero, y otros, 2011)

volcánica, así como el estudio del suelo volcánico. Sin embargo, existe una gran preocupación en cuanto al uso de la materia prima para la manufactura de las propelas, que es uno de los componentes principales para la propulsión del vehículo no tripulado como se muestra en la [Figura 5.](#page-18-2)

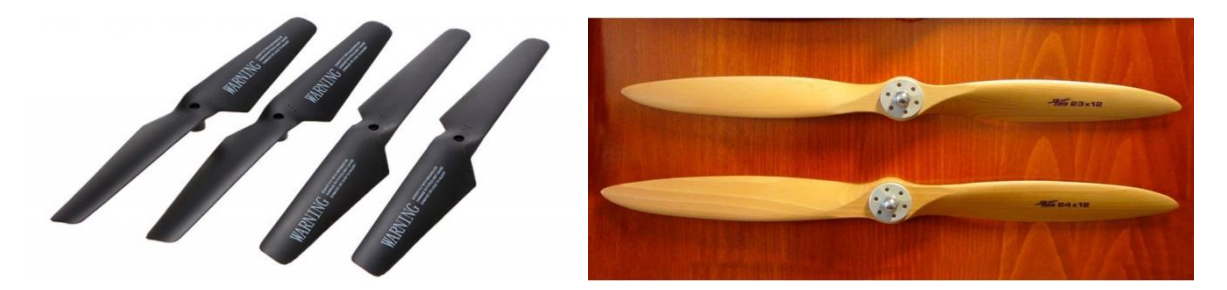

Figura 5 Propelas genéricas (Gabriel, 2018)

<span id="page-18-2"></span>Estos elementos generalmente son importados de otros países con costos elevados y principalmente fabricados de plástico, metal y madera. Esto se debe a que no existe una empresa dedicada a la producción de estos componentes en el país.

Son varios problemas que se debe enfrentar en cuanto al uso de propelas, siendo la contaminación ambiental uno de estos, ya que una vez que las propelas no son funcionales simplemente se desechan. De igual manera, la eficiencia de la propela es un factor importante en cuanto a la autonomía del drone.

# <span id="page-18-0"></span>**1.4.2 Tipos de propelas**

Las hélices destinadas para el uso de vehículos aéreos no tripulados, en cuanto a consumo y empuje están clasificadas por la geometría, así como por el paso de la hélice.

### <span id="page-18-1"></span>**1.4.2.1 Tipo de propela por su geometría**

Los tipos de hélices pueden ser clasificados en 3 tipos dependiendo de su geometría los cuales se detallan a continuación.

**Hélice en punta:** Este tipo de hélices tienen una buena eficiencia con relación al consumo y empuje que tienen, lo que proporciona un mayor tiempo de vuelo.

**Hélice bullnose:** Este tipo de hélices son menos eficientes, sin embargo, proporcionan un mayor empuje en relación con las hélices acabadas en punta. Esto se debe al área superficial que poseen, por lo que tienen un mayor consumo.

**Hélice híbrida bullnose:** Este tipo de hélices es una combinación de las hélices mencionadas anteriormente proporcionando un equilibro en cuanto a consumo y empuje.

### <span id="page-19-0"></span>**1.4.2.2 Tipo de propela por su paso**

Las hélices también estan clasificadas dependiendo si el paso de la hélices puede se controlado o no, y se detallan a continuación.

**Paso fijo:** Este tipo de hélices son las que frecuentemente se usan en los vehículos aéreos no tripulados, es decir que su paso, también conocido como ángulo de instalación, es fijo, por lo que las hélices de paso fijo deben ser usadas en el rango de velocidad establecido ya que bajo otras condiciones pueden no ser eficientes.

**Paso variable:** A diferencia de las hélices de paso fijo, estás requieren de un mecanismo ya sea hidráulico o eléctrico con el objetivo de adaptarse a las diferentes condiciones de vuelo a las que puede estar sometido el drone.

# <span id="page-19-1"></span>**1.4.3 Principio de diseño de la hélice.**

Las aeronaves que son impulsadas por hélices deben ser elegidas de acuerdo con el principio de funcionamiento para el cual fueron diseñadas. Por lo que, dependiendo de la configuración del vehículo aéreo no tripulado, su función puede ser de empuje o arrastre como se indica en la [Figura 6.](#page-19-2)

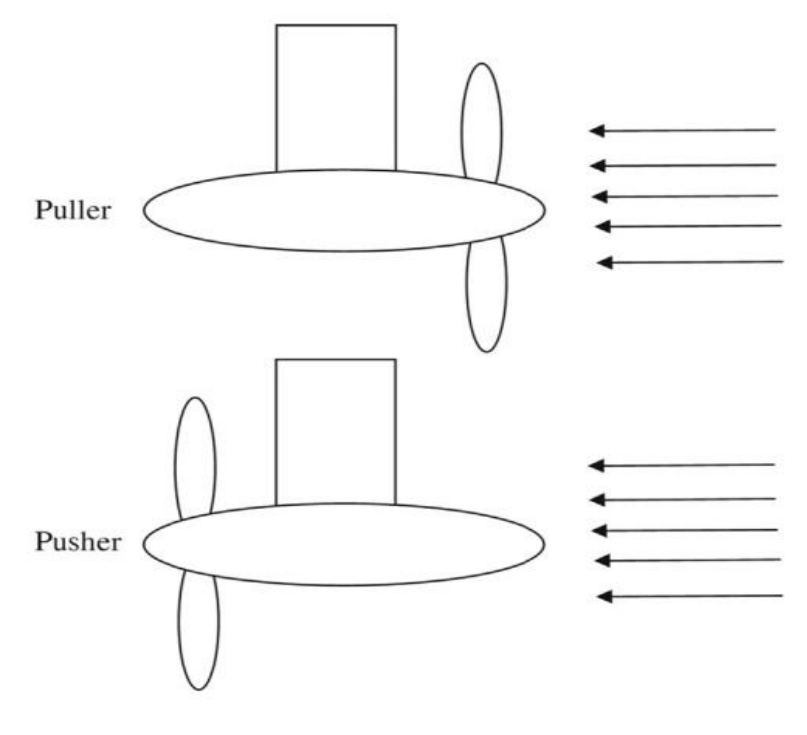

<span id="page-19-2"></span>Figura 6 Configuración de empuje y arrastre (Shamsi, Ghassemi, Molyneux, & Liu, 2013)

# <span id="page-20-0"></span>**1.4.4 Propiedades mecánicas y térmicas de los materiales compuestos de matriz polimérica reforzados con fibras naturales**

# <span id="page-20-1"></span>**1.4.4.1 Elaboración del material compuesto de matriz poliéster reforzado con fibra de coco**

Según Mazón (2017) el proceso para la obtención de las fibras naturales así como la fabricación del material compuesto es el siguiente:

Se debe dejar secar el mesocarpio del coco expuesto al ambiente con una combinación de sol y agua para descomponer el coco con facilidad, es recomendado usar cocos con mesocarpio de tonalidad café para acelerar el proceso. Con el objetivo de crear mejor adherencia entre la fibra de coco y la resina poliéster se realiza un ataque químico, introduciendo las fibras de un medio acuoso de hidróxido de sodio (NaOH) durante 2 horas con una concentración del 2% de su masa. Una vez trascurrido ese tiempo se procede a cambiar de recipiente y dejar reposar las fibras toda la noche para posteriormente lavarla con abundante agua, haciéndola pasar por 6 diferentes recipientes, removiendo de esta manera las diferentes impurezas. Antes de iniciar la fabricación del material compuesto se encera el molde con cera desmoldante y se deja secar para mejorar el desmoldamiento. Una vez obtenidas las fibras naturales de coco se procede a la fabricación del material compuesto para lo cual se pesa la fibra natural (valor de referencia 30% en peso), luego se prepara la resina y se añade el catalizador MEKP al 2%. Esta mezcla se agrega a la fibra de coco en el molde encerado de forma que no se generen burbujas de aire o quede fibra sin resina ya que podría modificar la homogeneidad de las propiedades. Ya que el proceso es moldeado por compresión se ha de ejercer presión sobre la probeta. Se deja que la resina se solidifique para poder extraer del molde y, finalmente, guardarla a una temperatura de entre 20 y 40°C para un mejor curado.

# <span id="page-20-2"></span>**1.4.4.2 Elaboración del material compuesto de matriz poliéster reforzado con fibra de bambú**

Según Taborda, Cañas, & Tristancho (2017), el proceso para la obtención de las fibras naturales, así como la fabricación del material compuesto es el siguiente:

El proceso de extracción de la fibra de bambú se realiza por estratificación manual, las cuales se deben seleccionar de la parte interna del tallo. Se debe retirar los nudos y la cáscara para sumergirlas en agua durante 24 horas protegidas de la luz solar y a temperatura ambiente. Se debe realizar un tratamiento en solución acuosa de hidróxido de Sodio (NaOH) al 10% de concentración. Para garantizar la deshumidificación de las fibras de bambú deben ser expuestas a una temperatura de 60°C en un periodo de 2 horas. La elaboración de las probetas consiste en colocar capas consecutivas de poliéster mezcladas con catalizador MEKP al 1% de su masa y capas de fibra orientada aleatoriamente en un molde previamente encerado. Se debe dejar un tiempo de 24 horas antes de desmoldar y para un mejor curado se debe someter a 80°C durante 3 horas.

# <span id="page-21-0"></span>**1.4.4.3 Elaboración del material compuesto de matriz poliéster reforzado con fibra de yute.**

El proceso de fabricación se realiza mediante estratificación manual y sin un proceso químico previo. Adicionalmente, la fibra no requiere limpieza previa por lo que se puede usar de forma directa. En el caso de la matriz se utiliza un polímero de poliéster en estado primario que va a ser mezclado con un 11 % en volumen de estireno para disminuir la viscosidad y mejorar la mojabilidad. Después, se coloca una concentración 0.5% en volumen de octoato de cobalto en la resina poliéster hasta que la mezcla tenga una tonalidad violeta o rosa. Finalmente, se coloca una concentración volumétrica de MEKP al 0.75 % hasta obtener una tonalidad más oscura. Luego se mezcla refuerzo con la matriz procurando la máxima mojabilidad de las fibras y se coloca la mezcla final en el molde diseñado que va a ser sometido a compresión mediante una prensa hidráulica.

# <span id="page-21-1"></span>**1.4.4.4 Comparación de costos, propiedades mecánicas y térmicas de los materiales compuestos.**

A continuación, se establece la [Tabla 1](#page-21-2) comparando el costo de la materia prima, así como la facilidad de obtención de las fibras naturales.

<span id="page-21-2"></span>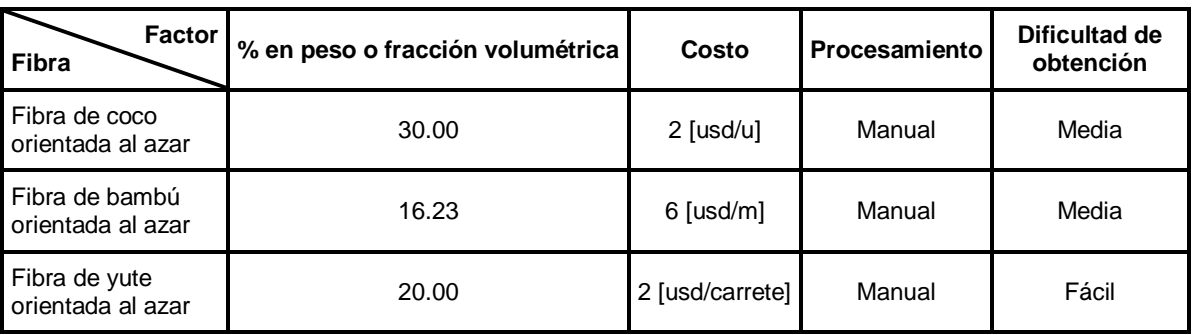

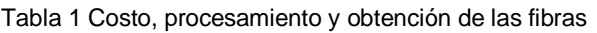

Fuente (Propia)

Se compara las diferentes propiedades mecánicas que presentan los materiales compuestos de matriz polimérica y fibras naturales. Con la finalidad de seleccionar uno que posea mejores características respecto al otro como se indica en la [Tabla 2](#page-22-0) y [Tabla 3.](#page-22-1)

<span id="page-22-0"></span>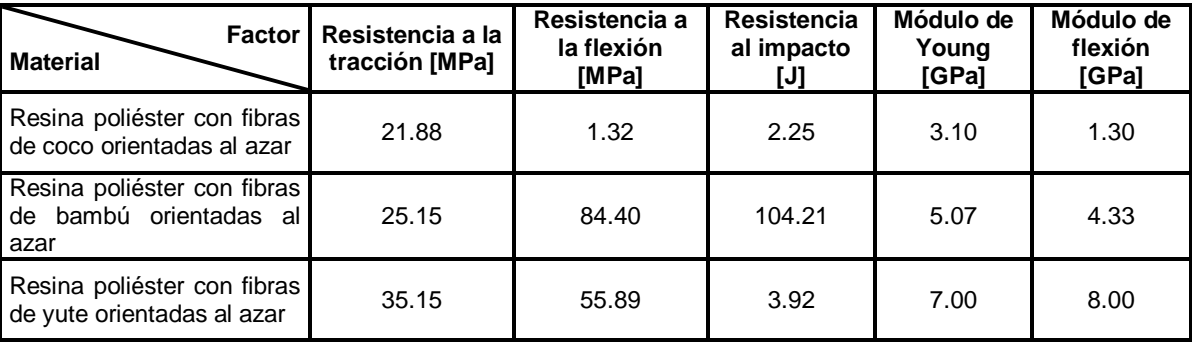

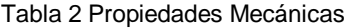

Fuente (Propia)

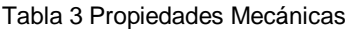

<span id="page-22-1"></span>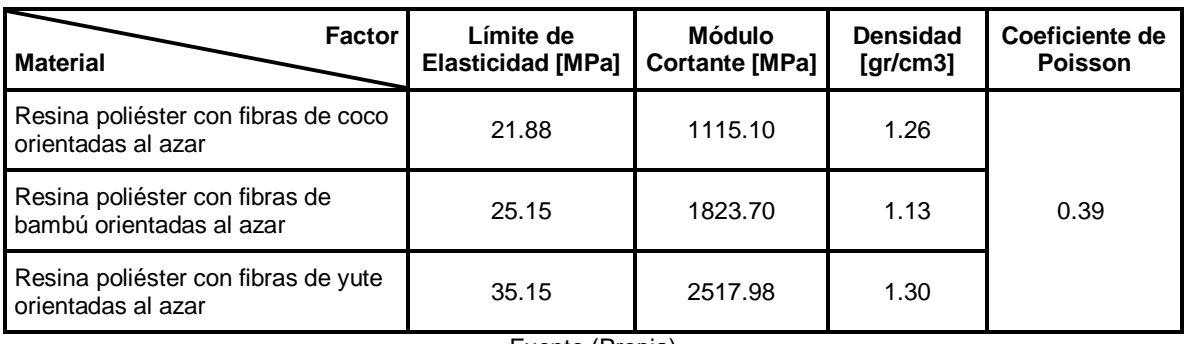

Fuente (Propia)

Es necesario considerar que los materiales compuestos con los que se trabaja están conformados por una matriz plástica, es decir, tienen poca o ninguna deformación elástica, por lo que sus deformaciones no son totalmente reversibles a partir de un cierto nivel de esfuerzo (esfuerzo de plastificación o fluencia), (Perelli, 2013).

Por esta razón, se considera el límite elástico del material para la simulación, el cual va a ser igual a la resistencia última de tracción del material compuesto como se establece en la [Tabla 3.](#page-22-1)

El factor del módulo cortante para ambos materiales fue calculado tomando en consideración el módulo de Young y coeficiente de Poisson, estando este último entre 0.33 a 0.39 para resinas. Autodesk Inventor usa 0.39 como coeficiente por defecto para resinas poliméricas.

En aerodinámica debe ser considerado el contacto existente entre el aire y la propela a este contacto se le denomina fuerza de arrastre y es una fuerza aerodinámica que se opone el movimiento de un perfil a través del aire. Es generada por la interacción y el contacto de un cuerpo sólido con un fluido (Lozano, 2006).

Es por esta razón que para lograr una simulación adecuada de la propela APC12x6 EP es necesario considerar las propiedades térmicas del material compuesto [\(Tabla 4\)](#page-23-1), por la constante fricción generada entre el aire y el elemento, que podría causar cambios en las propiedades de la matriz polimérica al estar sometida a ciertas temperaturas.

<span id="page-23-1"></span>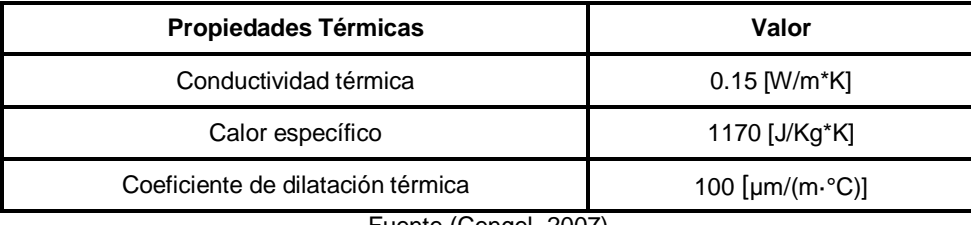

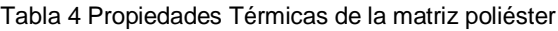

Fuente (Cengel, 2007)

# <span id="page-23-0"></span>**1.4.4.5 Análisis y selección del material compuesto de matriz polimérica, reforzado con fibra natural.**

Las propelas son elementos mecánicos que garantizan la propulsión del UAV, por lo que es necesario tener ciertas propiedades que garanticen su mayor eficiencia y vida útil. De esta manera se consideró los materiales compuestos detallados anteriormente y empleados en estudios previos. Debido a las fuerzas que actúan directamente sobre el elemento se toma en cuenta propiedades mecánicas tales como resistencia a la flexión, así como resistencia al impacto. En cuanto a la disponibilidad de las fibras en el país, estas pueden ser conseguidas fácilmente y su tratamiento de obtención es por macerado, es decir, dejando reposar en agua para mejorar su extracción, para posteriormente tratarlas en solución acuosa de (NaOH) y mejorar la adherencia de las fibras con la resina.

Cabe recalcar que en el caso de las fibras de coco es necesario que el mesocarpio tenga una coloración café y no verdosa para facilitar la extracción de las fibras, a diferencia del bambú que simplemente se debe retirar la corteza y trabajar con la parte interna del tallo siendo una gran ventaja en cuanto a tiempo de preparación. También debe ser considerado la facilidad de trabajo con las fibras de yute, ya que no necesitan de un tratamiento previo a diferencia de las otras dos fibras mencionadas. Teniendo en cuenta estos factores lo que se requiere es un producto de calidad y mayor duración que pueda reemplazar a las propelas genéricas disponibles en el mercado, por esta razón las fibras con la que se trabajará es la de bambú y yute ya que en cuanto a consideraciones ingenieriles se trata, son las mejores opciones [\(Tabla 3\)](#page-22-1).

# <span id="page-24-0"></span>**1.4.5 Requerimientos limitadores y condiciones de operación**

En el presente apartado se establecen los parámetros del conjunto de propulsión del vehículo aéreo no tripulado.

### <span id="page-24-1"></span>**1.4.5.1 Requerimientos limitadores**

<span id="page-24-4"></span>De acuerdo con Oña (2020), para el sistema de propulsión del UAV los requerimientos limitadores son los siguientes:

| Requerimiento           | Valor       |  |
|-------------------------|-------------|--|
| Altura de operación     | 4200.00 [m] |  |
| Máximo peso al despegue | $3.50$ [Kg] |  |
| Autonomía de vuelo      | 30.00 [min] |  |
| Fuente (Oña, 2020)      |             |  |

Tabla 5 Requerimientos Limitadores

### <span id="page-24-2"></span>**1.4.5.2 Condiciones de operación**

Las condiciones de operación de la aeronave se dan con relación a los requerimientos del usuario y se realiza tomando en cuenta las particularidades geográficas del lugar de operación y particularidades técnicas de la aeronave (Oña, 2020).

### Tabla 6 Condiciones de Operación

<span id="page-24-5"></span>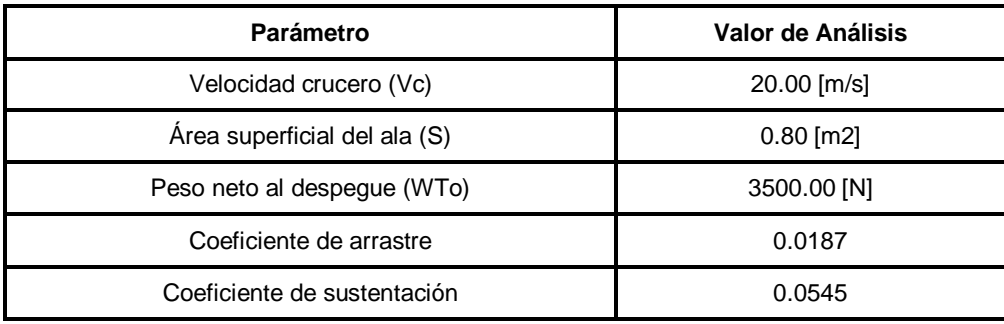

Fuente (Oña, 2020)

### <span id="page-24-3"></span>**1.4.5.3 Condiciones para la propela**

En el caso de la línea base el diámetro de la propela no tiene restricciones en cuanto al espacio físico. Para el caso de estudio se toma el empuje requerido total dividido para el número de propulsores como se muestra en la [Figura 7,](#page-25-2) el cual tiene la configuración de arrastre ubicando la hélice en la parte posterior del drone. De este modo el UAV en configuración de línea base tiene un Empuje Requerido de 28.75 [N]. (Oña, 2020)

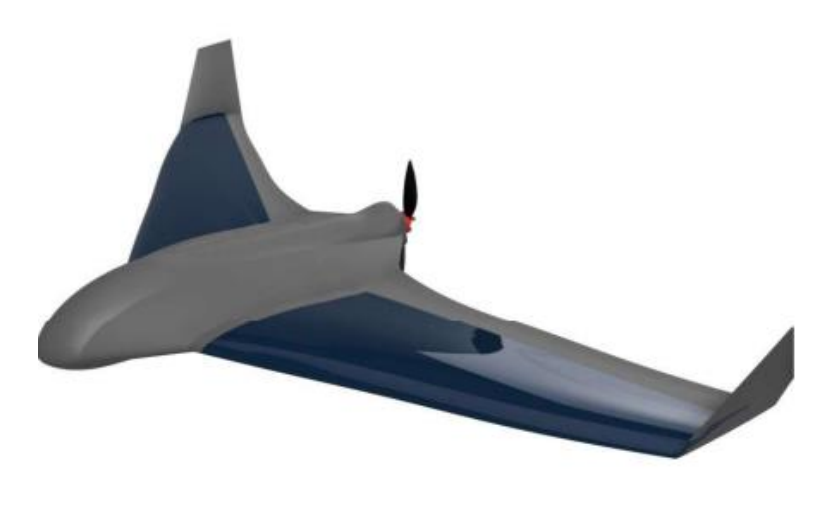

Figura 7 Diseño conceptual del UAV con propulsión convencional

*(Oña, 2020)*

# <span id="page-25-2"></span><span id="page-25-0"></span>**1.4.6 Simulación CFD**

La simulación CFD (computational fluid dynamics) es una de las herramientas más importantes en cuanto al estudio de elementos aerodinámicos a nivel industrial. Dicha herramienta es capaz de simular las características de los fluidos de un sistema gracias al cálculo computacional.

# <span id="page-25-1"></span>**1.4.6.1 Mallado estructurado**

Por malla estructurada se entiende toda discretización cuya conectividad sigue un patrón reticular [\(Figura 8\)](#page-26-1). Por esta razón, en este tipo de mallas se utilizan fundamentalmente elementos cuadriláteros (2D), o hexaédricos (3D), aunque a partir de ellos, como se ve posteriormente, se pueden generar triángulos y tetraedros, respectivamente. El uso de este tipo de mallado impone condiciones fuertes en el contorno del dominio, por lo que muchas veces hay casos que la discretización no es realizable porque presenta baja calidad (Díaz, 2000).

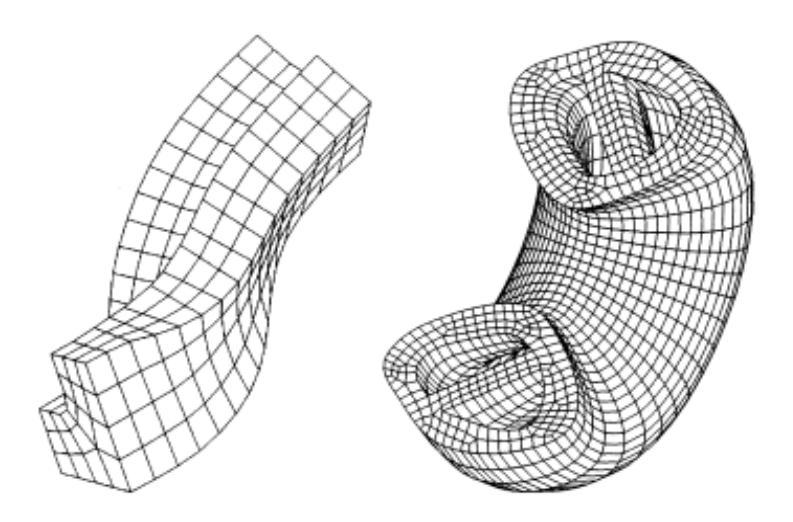

Figura 8 Mallado hexaédrico estructurado

(Díaz, 2000)

### <span id="page-26-1"></span><span id="page-26-0"></span>**1.4.6.2 Mallado no estructurado**

Las mallas no estructuradas, al contrario de las estructuradas, no presentan un patrón de conectividad predeterminado, pues ésta viene determinada por el contorno del problema, la situación de los nodos interiores y el método de discretización utilizado [\(Figura 9\)](#page-26-2). Similar a este tipo de discretización es el elemento triangular (2D) o el tetraédrico (3D), aunque en los últimos años se han desarrollado técnicas de generación de malla no estructurada cuadrilátera o hexaédrica. La conectividad que posee este tipo de mallado permite la discretización de cualquier dominio por medio de una discretización de contorno, por lo que se considera de uso más general respecto al mallado estructurado, pero esto tiene una repercusión en el coste computacional. (Díaz, 2000)

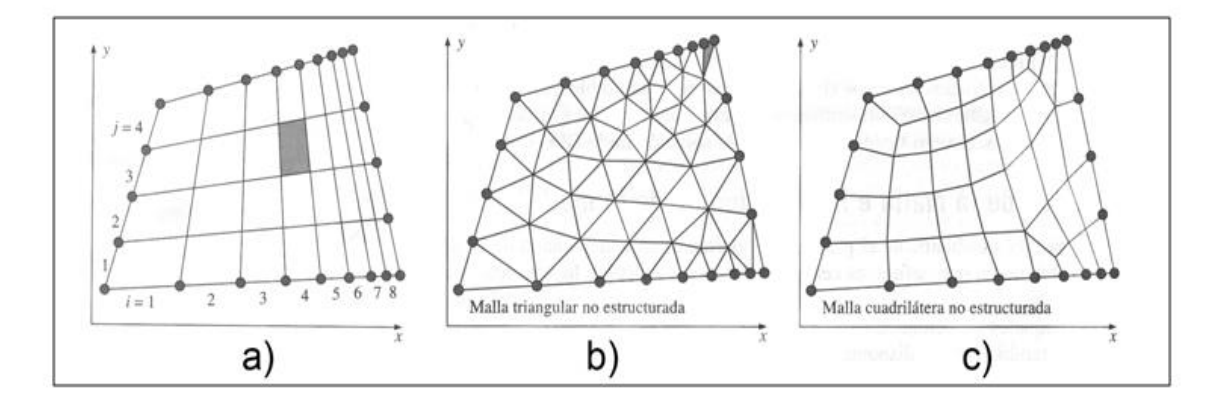

<span id="page-26-2"></span>Figura 9 Mallado 2D: (a) malla cuadrilátera estructurada; (b) malla triangular no estructurada; (c) malla cuadrilátera no estructurada

(Colchando, 2010)

### <span id="page-27-0"></span>**1.4.6.3 Calidad de la malla**

Según Díaz (2000) es importante considerar los siguientes puntos para una buena calidad en el mallado para mecánica de fluidos:

- No suele ser buena idea que las celdas cambien muy bruscamente de tamaño. La distancia entre nodos consecutivos debería crecer de forma lenta, normalmente no más de un 20 o 30 %. Naturalmente, cuanto más despacio crezca la malla más precisión habrá en el cálculo.
- No suele ser buena idea que las celdas estén muy alargadas. Dependiendo de las características del flujo y sus gradientes, esto puede significar que el alargamiento típico ha de estar en torno a la unidad o que se pueden permitir valores más cercanos a la decena o superiores.
- Las celdas no deberían estar muy deformadas. Hay multitud de formas de definir esta deformación, dependiendo del código que se utilice se medirá de una forma u otra. En el caso de celdas hexaédricas, un valor máximo típico de la deformación puede ser 0.85.
- Las celdas deberían estar razonablemente bien orientadas según las direcciones del flujo. Si el campo de velocidades lleva una dirección en una zona, se consiguen los mejores resultados si hay caras de las celdas que son más o menos perpendiculares a dicha dirección. Que los flujos vayan muy oblicuos a las caras entre celdas suele dar problemas de difusión numérica elevada.

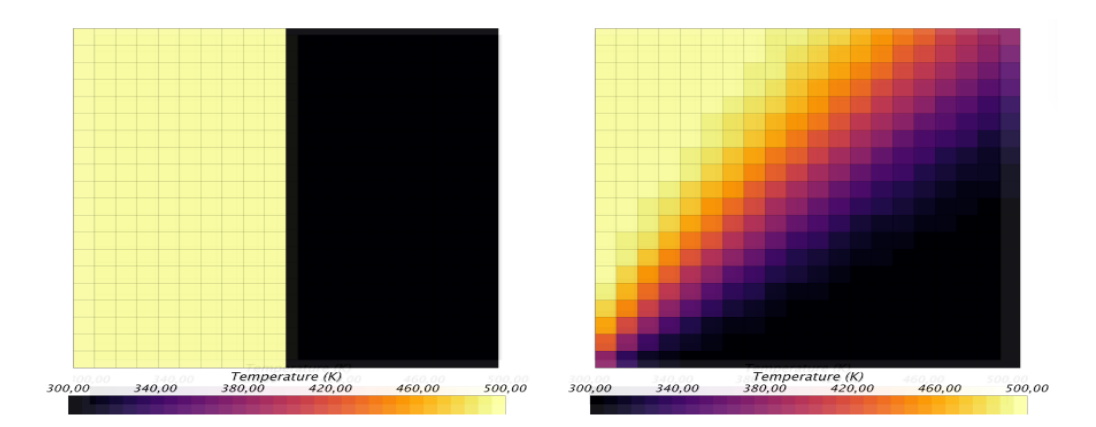

<span id="page-27-1"></span>Figura 10 Ejemplo de un mallado bien orientado y mal orientado respectivamente

(Díaz, 2000)

### <span id="page-28-0"></span>**1.4.6.4 Validar el modelo físico**

Según Engineering Simulation and Scientific Software (2016), para poder garantizar que el mallado realizado sea capaz de identificar el modelo físico es necesario considerar los siguientes puntos:

 Estudio de convergencia de malla, se analiza el mismo caso con mallas de refinamientos diferentes y se comparan los resultados [\(Figura 11\)](#page-28-1). Cuando el resultado entre dos refinamientos de malla no sufre una gran alteración (o cambia muy poco), se dice que la convergencia de malla fue alcanzada.

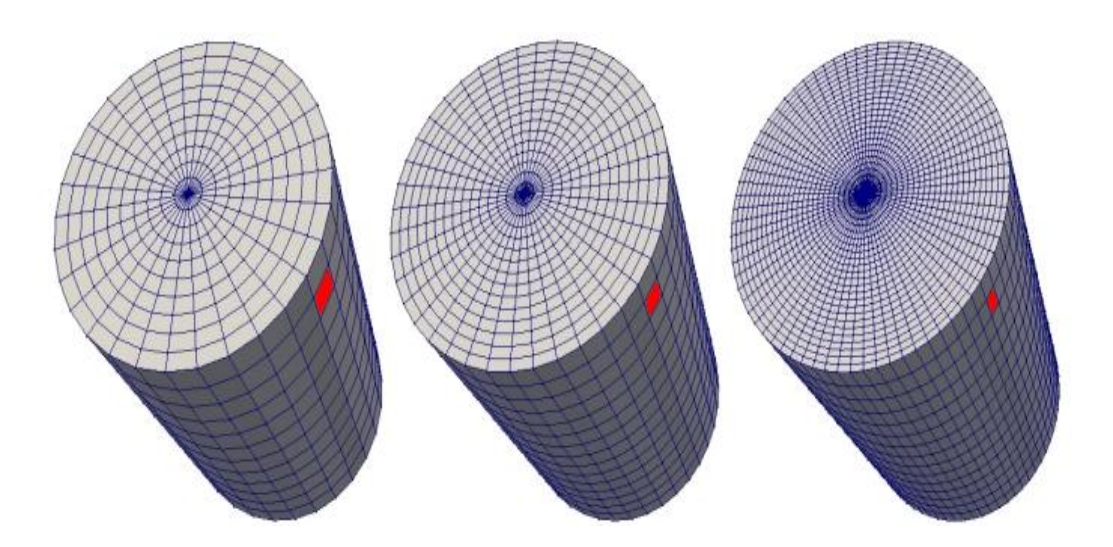

Figura 11 Ejemplo de refinamiento del mallado (Forigua, 2016)

<span id="page-28-1"></span> Con la malla generada, se pasa a la configuración física del modelo, de las condiciones de contorno y del Solver. Luego se resuelve el sistema de ecuaciones a través de un proceso iterativo, hasta la convergencia, o sea, cuando la variación de los resultados entre dos iteraciones consecutivas queda dentro de los límites en un criterio establecido tal como se muestra en la [Figura 12.](#page-29-1)

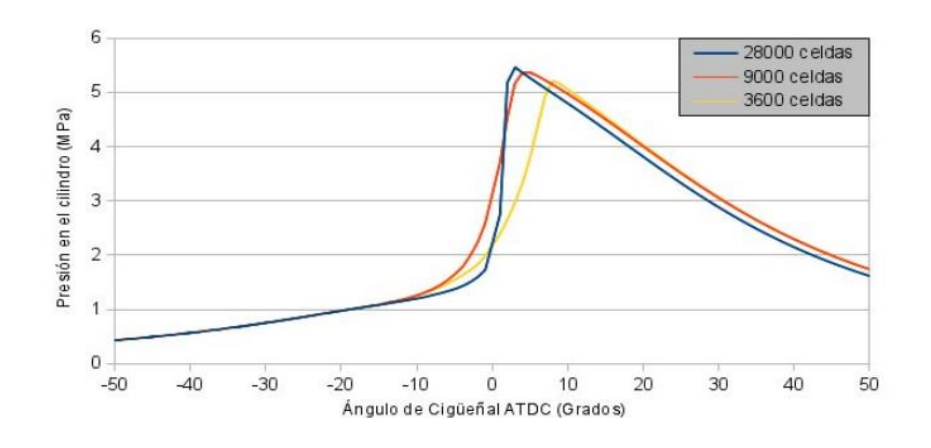

Figura 12 Ejemplo de convergencia del modelo. (Forigua, 2016)

<span id="page-29-1"></span> La etapa final es la de post-procesamiento, cuando los resultados son evaluados por medio de herramientas como vectores, líneas de corriente, distribuciones de colores, planos de corte, etc.

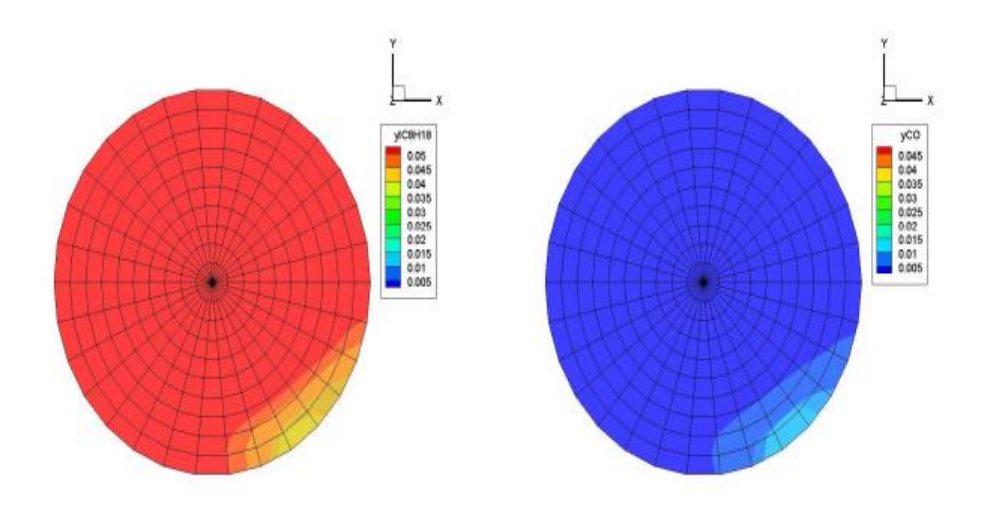

Figura 13 Ejemplo de evaluación del modelo por medio de la paleta de colores

(Forigua, 2016)

### <span id="page-29-2"></span><span id="page-29-0"></span>**1.4.6.5 Aplicación del CFD en la ingeniería**

La Dinámica de Fluidos Computacional, o CFD por sus siglas en inglés, es considerablemente utilizada en diferentes áreas de la industria y soporta muchos proyectos tales como aviones, automóviles y navíos, así como los más diversos tipos de equipamientos industriales. La Mecánica de Fluidos Computacional puede ser utilizada desde la fase conceptual de un proyecto, ayudando a determinar la viabilidad y la mejor solución en producto, hasta la etapa de producción, permitiendo representar diversos

escenarios. Con la ayuda de las herramientas de CFD es posible analizar la aerodinámica y aerotermodinámica de vehículos. (ESSS, 2016)

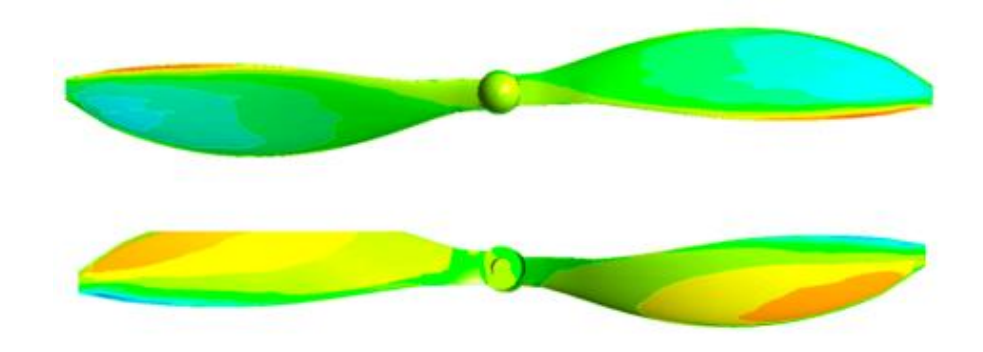

<span id="page-30-0"></span>Figura 14 Aplicación de CFD en la aerodinámica de propelas (Rajendran & Hairuniza, 2017)

# <span id="page-31-0"></span>**2 METODOLOGÍA**

Comúnmente las hélices utilizadas para los UAV tienen un tamaño menor a 24 pulgadas, por lo que para el presente estudio se utilizará la geometría de una propela APC 12x6 EP estándar. Sin embargo, el material con el que se trabajará es un material compuesto con resina poliéster y fibras naturales con el objetivo de comprobar que tan eficiente es respecto a una propela comercial.

Para realizar la simulación numérica se utiliza el software ANSYS FLUENT que es un módulo del CFD, que permite el análisis computacional de los fluidos. Siendo esta mucho más eficiente, con resultados más exactos respecto a otros softwares computacionales.

La simulación CFD se lleva a cabo con diferentes datos de la relación de avance de la hélice (Advance Ratio) y a diferentes velocidades angulares para ver la eficiencia de la propela bajo diferentes condiciones de trabajo. La metodología por seguir se muestra en la [Figura 15.](#page-32-0)

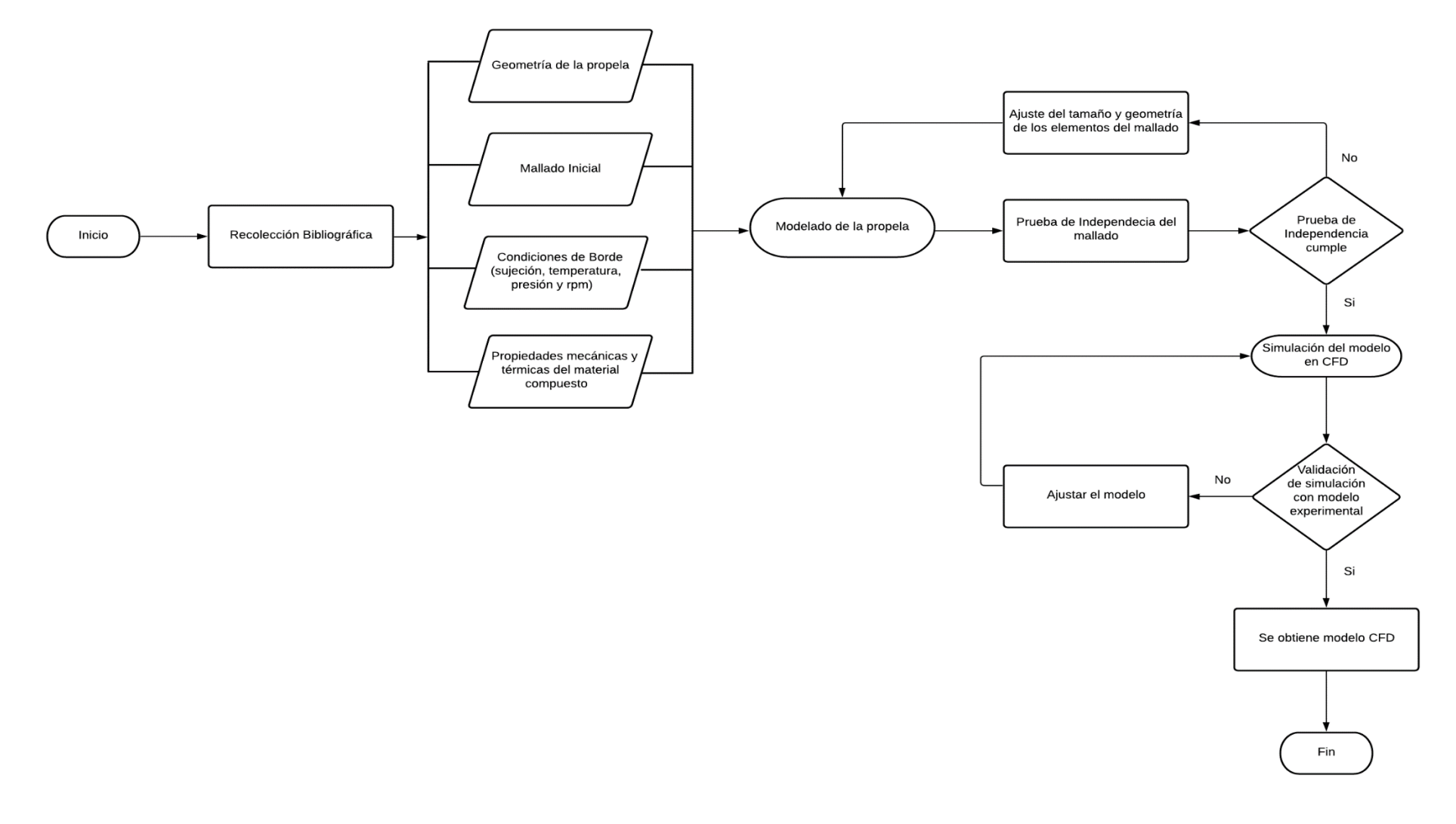

<span id="page-32-0"></span>Figura 15 Metodología para la simulación CF

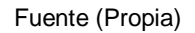

# <span id="page-33-0"></span>**2.1.1 Tabla de ponderación**

Para establecer un orden de prioridad en cuanto a las propiedades mecánicas, costos y facilidad de fabricación se trata, se estableció una matriz de Pugh que permite jerarquizar las alternativas tomando en cuenta ciertos criterios.

Se considera las propiedades mecánicas y térmicas de los materiales compuestos seleccionados que se van a emplear en la simulación y se establece una tabla ponderada [\(Tabla](#page-33-2) *7*).

<span id="page-33-2"></span>

| Alternativa<br>Criterio                                                                                                    | Referencia                        | Alternativa 1 | Alternativa 2 | Alternativa 3 |  |
|----------------------------------------------------------------------------------------------------|-----------------------------------|---------------|---------------|---------------|--|
| Propiedades mecánicas                                                                                                    | Ref                               | $-1$          | $+1$          | $+2$          |  |
| Propiedades térmicas                                                                                                    | Ref                               | 0             | 0             | 0             |  |
| Costo                                                                                                    | Ref                               | $+1$          | $+2$          | $+1$          |  |
| Obtención de la fibra                                                                                                    | Ref                               | $-1$          | $+1$          | $+2$          |  |
|                                                                                                    |                                   |               |               |               |  |
| suma positivo $(+)$                                                                                                    | Ref                               | $+1$          | $+4$          | $+5$          |  |
| suma negativo (-)                                                                                                    | Ref                               | $-2$          | $\Omega$      | $\Omega$      |  |
| Suma General                                                                                                    | Ref                               | $-1$          | +4            | $+5$          |  |
|                                                                                                    |                                   |               |               |               |  |
| Alternativa 1                                                                                                    | Resina poliéster y fibra de coco  |               |               |               |  |
| Alternativa 2                                                                                                    | Resina poliéster y fibra de bambú |               |               |               |  |
| Alternativa 3                                                                                                    | Resina poliéster y fibra de vute  |               |               |               |  |
| Para realizar la ponderación de manera objetiva se usa la matriz de Pugh en la cual si el valor<br>del criterio es superior se usa un signo (+) siendo el valor más alto +2 y si el criterio es inferior<br>se usa el signo (-) siendo el más bajo (-2). |                                   |               |               |               |  |

Tabla 7 Tabla ponderada de materiales compuestos

Fuente (Propia)

Una vez cuantificados los valores de la matriz se obtiene que las dos mejores opciones para comparar entre sí, las cuales son el material compuesto de resina poliéster con fibra de yute y el material compuesto de resina poliéster con fibra de bambú.

# <span id="page-33-1"></span>**2.1.2 Modelo de la propela**

El modelo de la propela es una APC de dos palas con un diámetro de 12 pulgadas y un paso de 6 pulgadas como se muestra en la [Figura 16.](#page-34-2) Hablando teóricamente quiere decir que cada que la propela de un giro completo el dron avanzará 6 pulgadas. La geometría de la hélice está conformada por perfiles finos, además según APC (2021) dichas propelas combinan el perfil aerodinámico EP E63 para un número bajo de Reynolds.

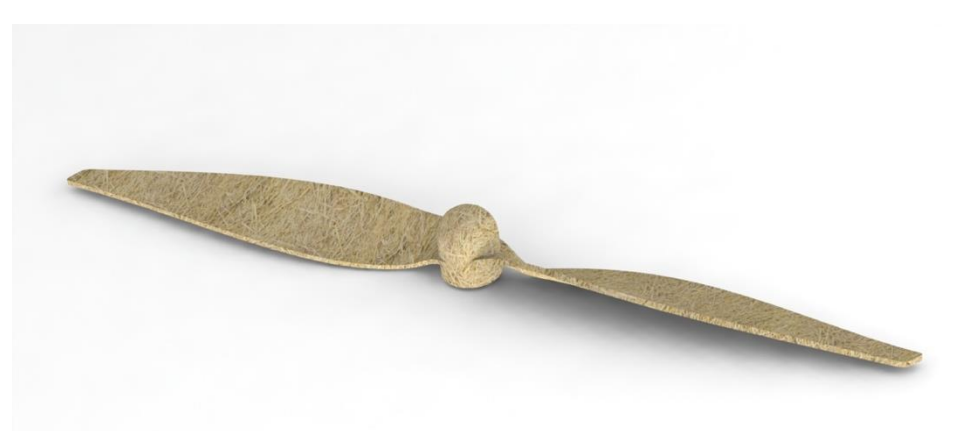

Figura 16 Modelo de la propela APC 12x6 EP de resina poliéster y fibra de bambú

Fuente (Propia)

# <span id="page-34-2"></span><span id="page-34-0"></span>**2.1.3 Configuración numérica**

En este aparatado se detalla el análisis numérico que se llevará acabo para validar la eficiencia de la propela, así como los coeficientes de empuje, potencia y momento.

## <span id="page-34-1"></span>**2.1.3.1 Dominio del flujo**

Para el estudio del análisis numérico se utilizó el software ANSYS FLUENT CFD SOLVER, en la cual se aplicó el MRF (Moving Reference Frame), que es un método usado en la dinámica de fluidos computacional para modelar problemas con elementos giratorios. Este método se considera uno de los más eficientes en cuanto a costo computacional y lo suficientemente exacto para garantizar la resolución del problema.

El dominio está conformado por un dominio estacionario general [\(Figura 17\)](#page-35-0) que hace referencia a la geometría de la zona de pruebas de un túnel de viento y un dominio rotatorio [\(Figura 18\)](#page-35-1).

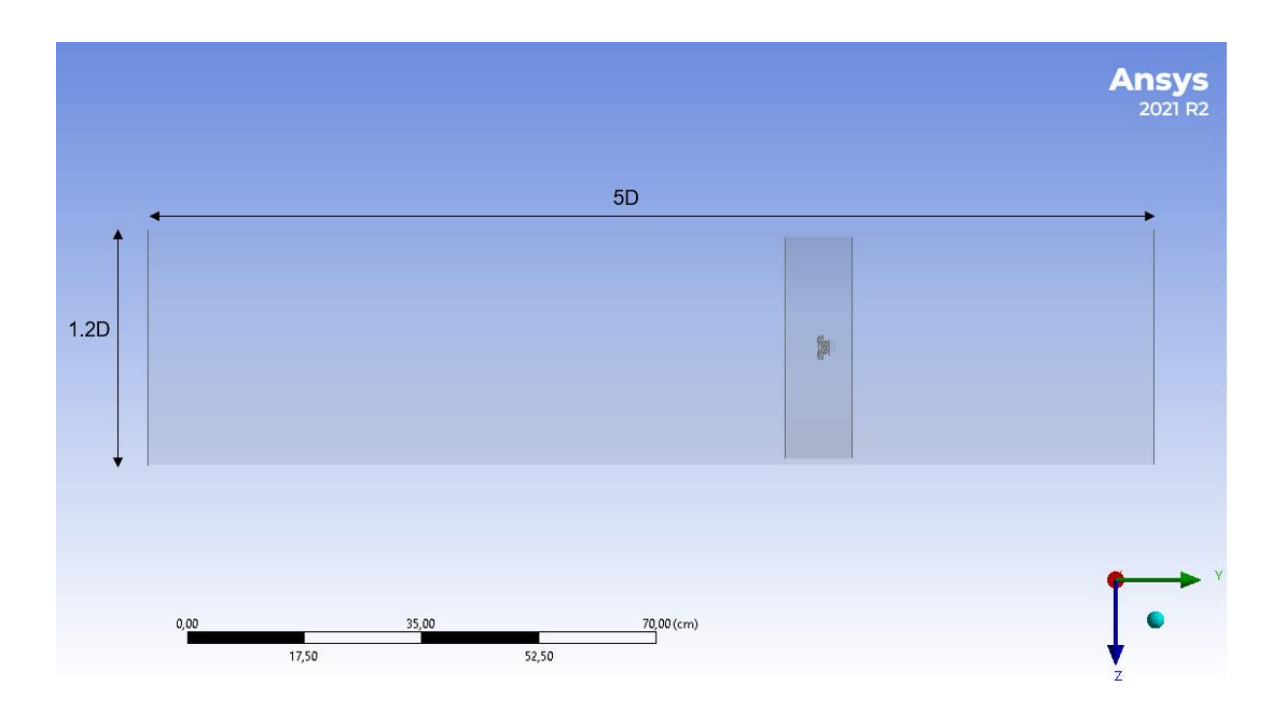

Figura 17 Dominio estacionario general

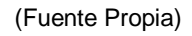

<span id="page-35-0"></span>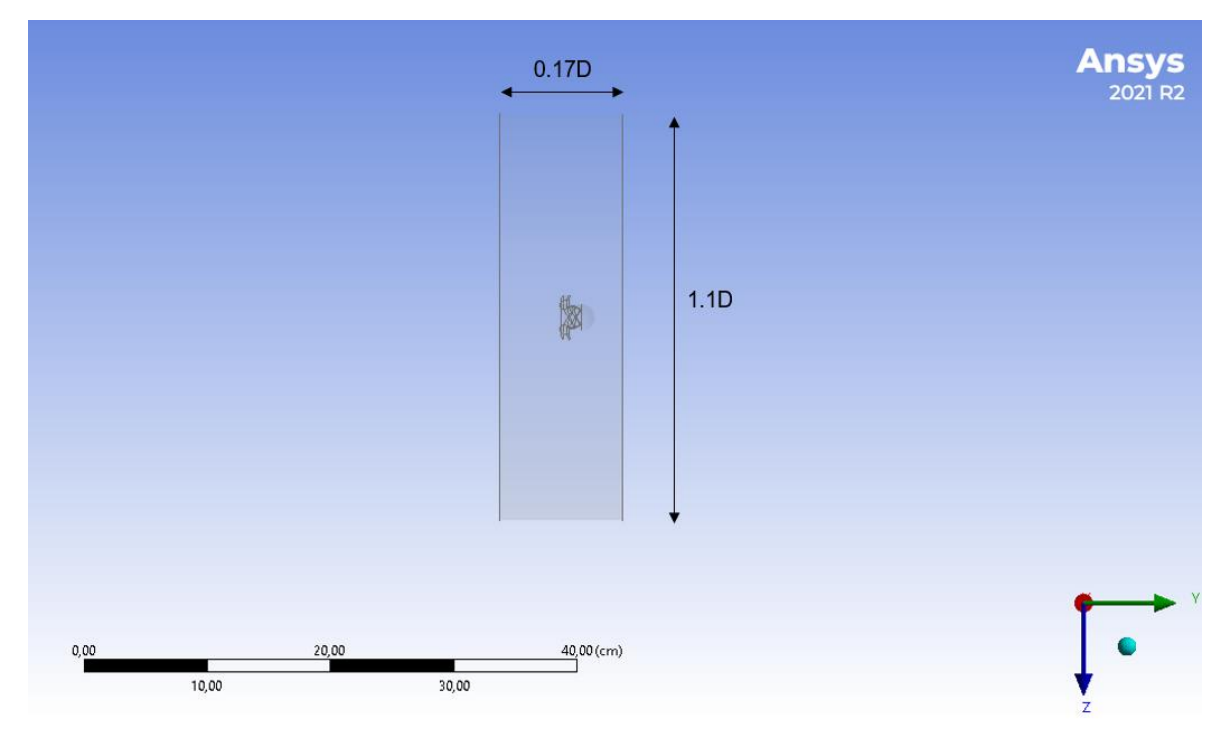

Figura 18 Dominio rotatorio

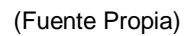

<span id="page-35-1"></span>Para garantizar que los datos obtenidos son correctos y evitar errores de convergencia producidos por la recirculación de flujo, se establecen los límites tanto a la entrada como a la salida del dominio estacionario a una distancia prudente del dominio rotatorio. Las dimensiones tomando como referencia el diámetro de la propela para el dominio estacionario tienen un diámetro 1.2D y para el largo 5D. Mientras que el dimensionamiento para el dominio rotatorio es 1.1D para el diámetro y 0.17D para el espesor del dominio rotatorio.

### <span id="page-36-0"></span>**2.1.3.2 Caracterización del mallado**

El mallado fue realizado con una herramienta propia de ANSYS FLUENT para su posterior simulación. La generación del mallado es de suma importancia ya que evidencia la representación individual del elemento de interés como se detalla en la [Tabla 8.](#page-36-1) El coste computacional está directamente relacionado con el tamaño de los elementos del mallado [\(Figura 19,](#page-37-0) [Figura 20](#page-37-1) y [Figura 21\)](#page-38-1) e influye en la convergencia, análisis numérico y tiempo de evaluación de la simulación.

<span id="page-36-1"></span>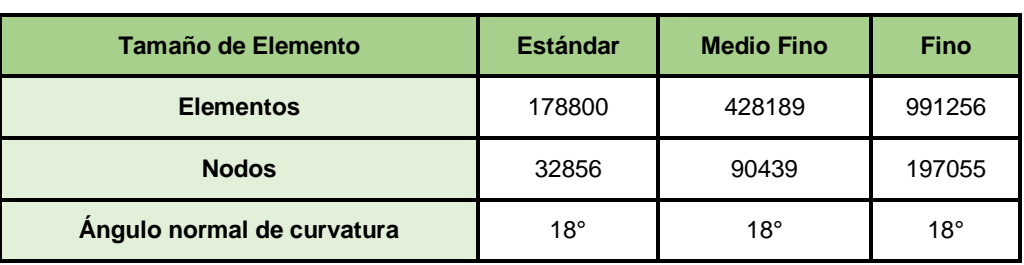

Tabla 8 Características del mallado para la simulación CFD

Fuente (Propia)

Para la generación del mallado se consideró un menor tamaño de celda en la zona central y a medida que se aleja de dicha zona, el tamaño de la celda aumenta para nuevamente reducirse en las puntas. La forma de este mallado se estableció tomando en cuenta que tanto el centro como las puntas de la propela son las zonas más susceptibles a falla.

El tipo de mallado utilizado en el dominio tanto rotativo como general estacionario es el tetraédrico estructurado. El uso de este tipo de mallado se justifica en el hecho de que esta configuración puede discretizar geometrías complejas, así como adaptarse fácilmente a la solución física del elemento, lo que quiere decir que se puede controlar de forma sencilla el refinamiento o engrosamiento de la malla, a diferencia de un mallado estructurado que es mucho más complejo.

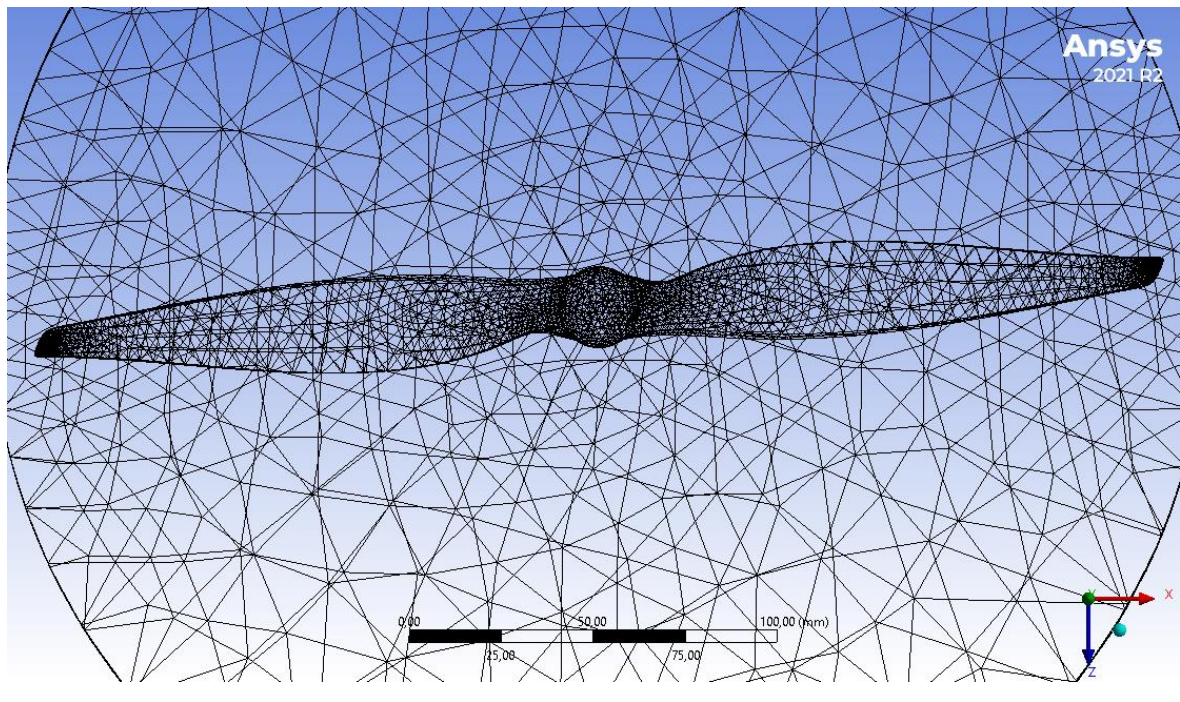

Figura 19 Mallado estándar

Fuente (Propia)

<span id="page-37-0"></span>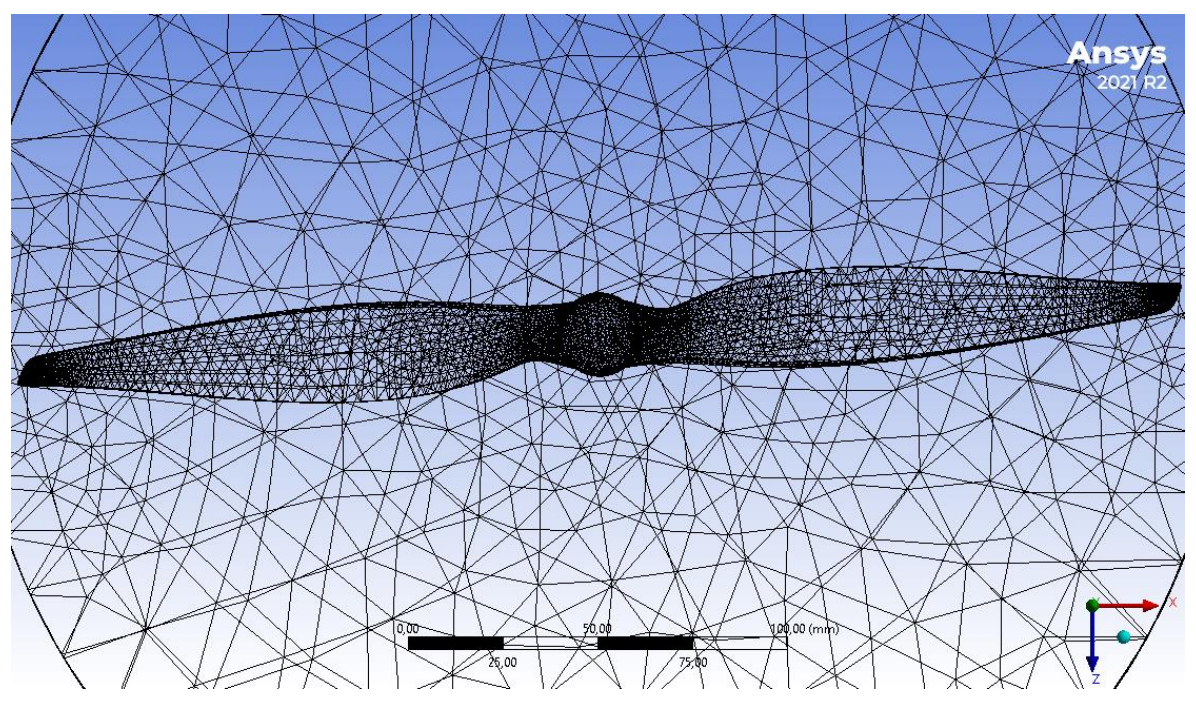

<span id="page-37-1"></span>Figura 20 Mallado Medio-Fino

Fuente (Propia)

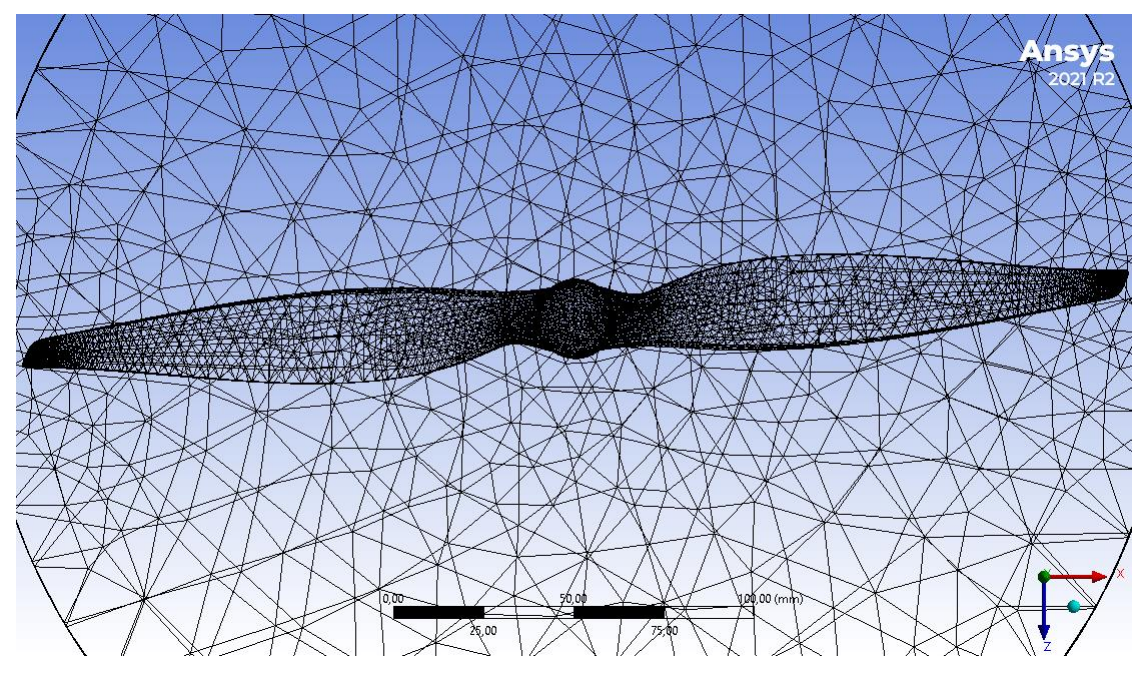

Figura 21 Mallado Fino

Fuente (Propia)

### <span id="page-38-1"></span><span id="page-38-0"></span>**2.1.3.3 Condiciones de borde y operación**

Para la simulación CFD se consideraron varios parámetros, como se indica en la [Tabla 9,](#page-38-2) empezando con el rango de velocidades en los que trabaja la propela, los cuales se establecieron entre 10 y 20 [m/s], de acuerdo con el rango de velocidades con los que trabaja el túnel de viento del INAMHI, además de una velocidad rotacional de entre 4000 y 12000 [rpm]. Las condiciones límite tanto de entrada y salida del flujo fueron establecidas al inicio y final del dominio general; en este caso es necesario emplear la condición de antideslizamiento en donde el límite de un sólido la velocidad es cero respecto al límite mismo, mientras que en el dominio rotativo se establece el método MRF que permite instaurar la velocidad de rotación de la propela para poder analizarla bajo condiciones de trabajo.

El estudio planteado de esta manera es conveniente cuando se trata de una interacción estacionaria respecto a una zona giratoria.

<span id="page-38-2"></span>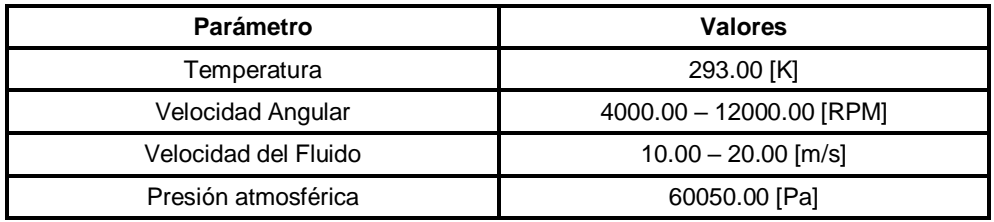

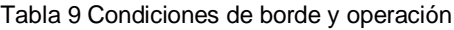

Fuente (Propia)

# <span id="page-39-0"></span>**3 RESULTADOS, CONCLUSIONES Y RECOMENDACIONES**

### <span id="page-39-1"></span>**3.1 Resultados**

## <span id="page-39-2"></span>**3.1.1 Resultados de la Simulación CFD**

Los resultados numéricos obtenidos son comparados con los datos experimentales, partiendo del tipo de mallado y calidad de la malla. Por medio del análisis CFD se obtiene tanto empuje como momento generado por la propela.

Para poder determinar la eficiencia de la propela se consideran la [Ecuación 1,](#page-39-5) [Ecuación 2](#page-39-6) para posteriormente ser relacionadas como se indica en la [Ecuación 4,](#page-39-7) donde T [N] Empuje, Q [N-m] momento, n [RPM] velocidad angular de la propela, D [m] diámetro de la propela,  $\rho$   $\left[\frac{Kg}{m^3}\right]$  $\left[\frac{Kg}{m^3}\right]$  densidad del aire y v  $\left[\frac{m}{s}\right]$  $\frac{m}{s}$  velocidad del fluido.

<span id="page-39-5"></span>C<sup>T</sup> = T ρn <sup>2</sup>D<sup>4</sup> Ecuación 1 C<sup>Q</sup> = Q ρn <sup>3</sup>D<sup>5</sup> Ecuación 2 J = v nD Ecuación 3

<span id="page-39-7"></span><span id="page-39-6"></span>
$$
= \frac{C_T}{C_Q} \times \frac{J}{2\pi}
$$
 *Ecuación 4*

### <span id="page-39-3"></span>**3.1.1.1 Convergencia del mallado**

η

Para el estudio de convergencia del mallado se tomaron en cuenta las condiciones de entrada para el fluido con una velocidad de 10 [m/s] y la velocidad angular de la hélice de 12000 [RPM] como se detalla en la [Tabla 10.](#page-39-4)

Tabla 10 Comparación de simulación CFD entre los diferentes mallados para la velocidad de 6 [m/s]

<span id="page-39-4"></span>

| <b>Parámetros</b>                | Simulación 1 | Simulación 2        | Simulación 3        |  |
|----------------------------------|--------------|---------------------|---------------------|--|
| Tamaño de Elemento               | Estándar     | Medio-Fino          | Fino                |  |
| Velocidad<br>$10.00 \text{ m/s}$ |              | $10.00 \text{ m/s}$ | $10.00 \text{ m/s}$ |  |
| <b>RPM</b>                       | 4000.00 RPM  | 4000.00 RPM         | 4000.00 RPM         |  |
| Fuerza de empuje                 | 2.4740 N     | 2.4016 N            |                     |  |
| <b>Torque</b>                    | $0.0712$ N-m | $0.0704$ N-m        | $0.0736$ N-m        |  |

Fuente (Propia)

La [Tabla 11](#page-40-1) muestra los coeficientes de empuje (Ct) y potencia (Cp), y, eficiencia de la propela, de manera que en los resultados obtenidos no existe una variación mayor al 5% entre los mallados establecidos, presentando resultados satisfactorios.

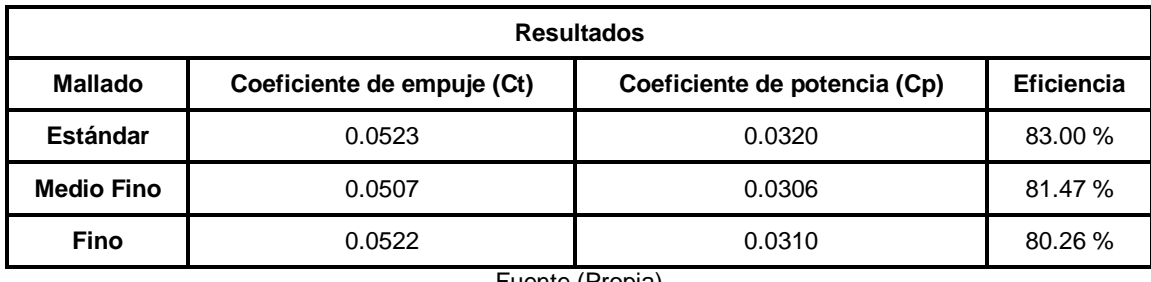

<span id="page-40-1"></span>Tabla 11 Resultados de la simulación dinámica CFD para diferentes mallados de la propela APC 12x6 EP

Fuente (Propia)

En la [Figura 22](#page-40-0) se observa la velocidad axial del fluido, donde la velocidad de entrada (upstream) son más bajas respecto a las velocidades de salida del fluido (downstream), esto se debe a que la propela es la encargada de aumentar la velocidad del fluido a la salida.

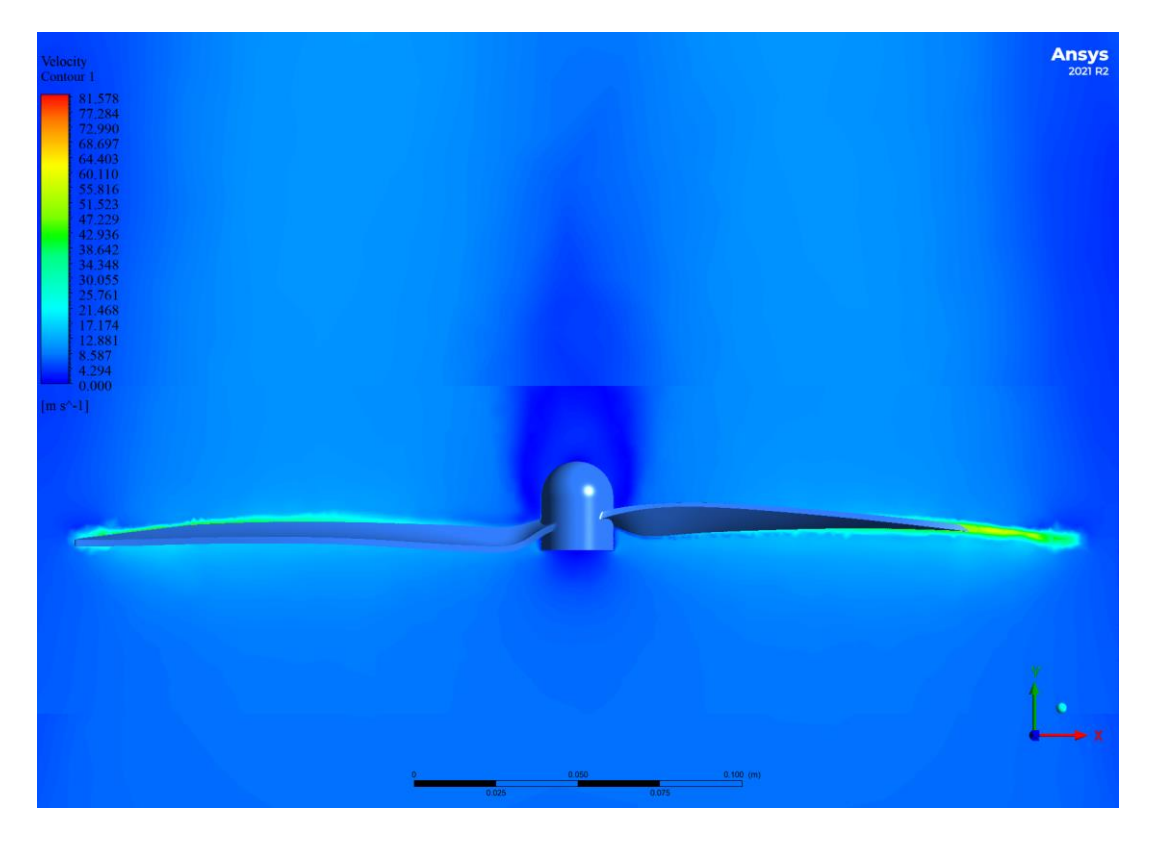

Figura 22 Perfil de velocidades plano X-Y de la propela APC 12x6 EP

Fuente (Propia)

<span id="page-40-0"></span>En la [Figura 23](#page-41-0) se observa el sentido de giro de la propela, siendo éste en contra de las manecillas del reloj, ya que la velocidad angular de la hélice es positiva.

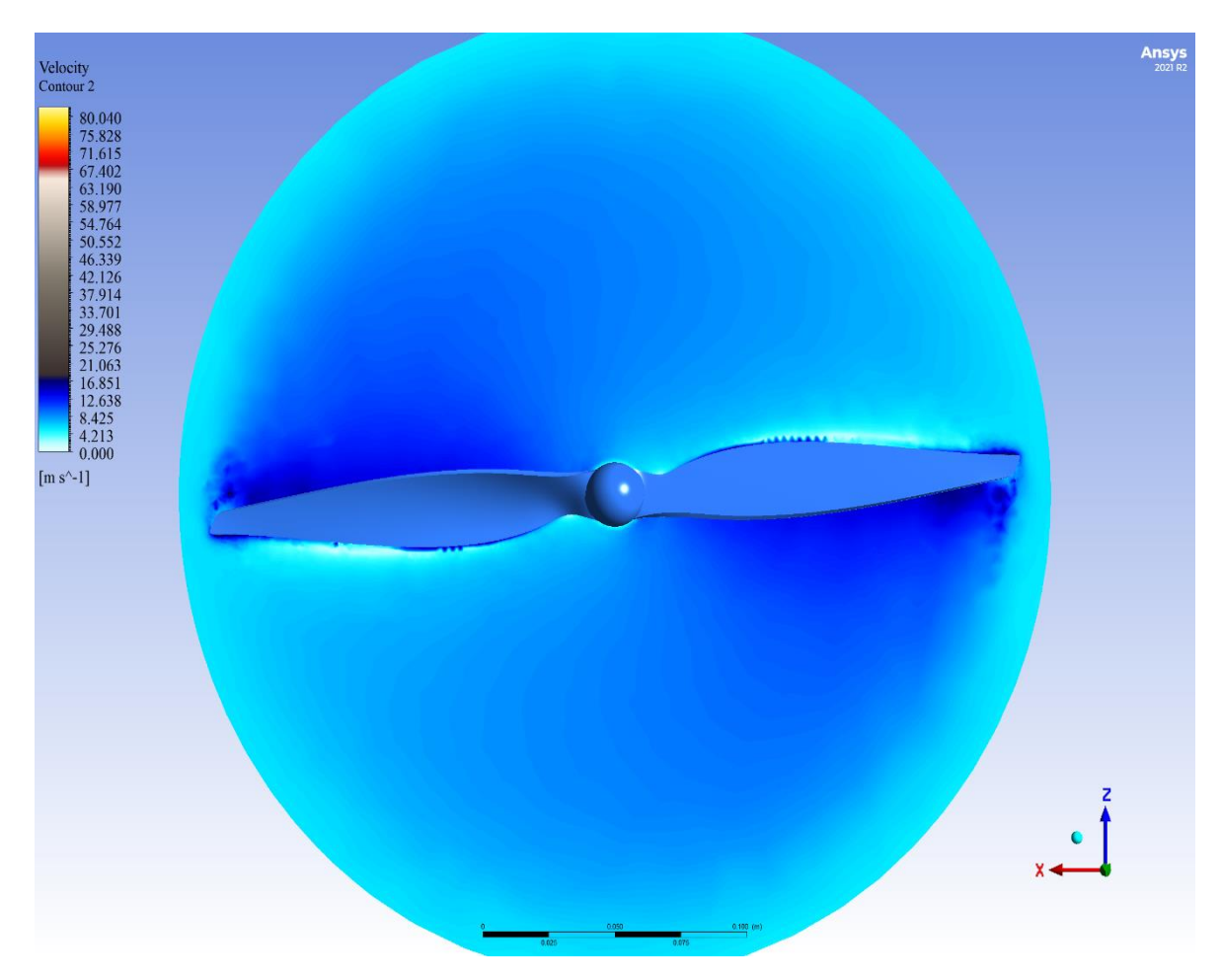

Figura 23 Perfil de velocidades en el plano X-Z de la propela APC 12x6 EP Fuente (Propia)

<span id="page-41-0"></span>En la [Figura 24](#page-42-0) se observa la distribución de presiones en la propela tanto en la parte frontal como posterior, en donde las presiones más altas se encuentran en la cara posterior de la propela y las presiones bajas en la cara frontal. Esto se debe a la configuración que posee el UAV Skywalker, ya que la hélice se encuentra centrada en la parte de atrás, siendo esta una configuración de empuje como ya fue establecido con anterioridad. Gracias a esta diferencia de presiones se genera la fuerza de sustentación.

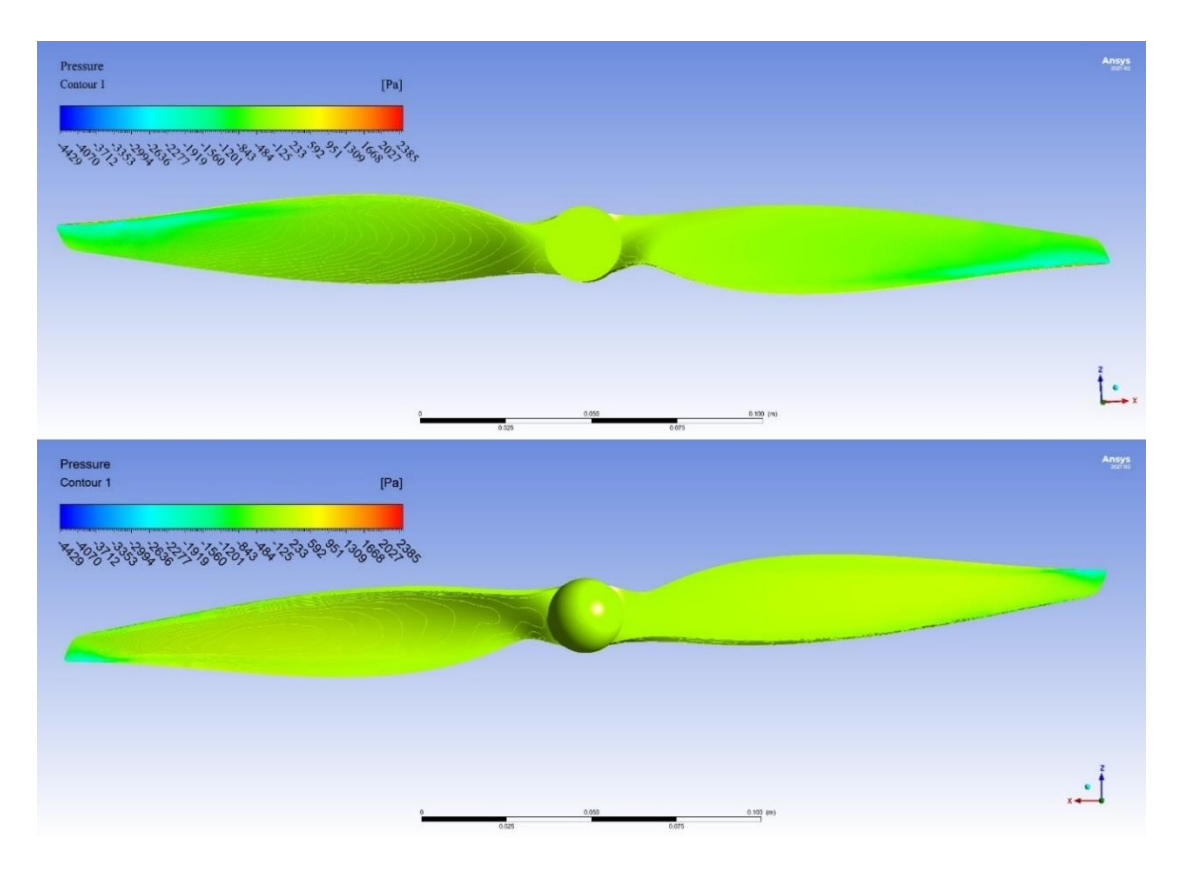

<span id="page-42-0"></span>Figura 24 Distribución de presiones posterior (superior) y frontal (inferior) de la propela APC 12x6 EP.

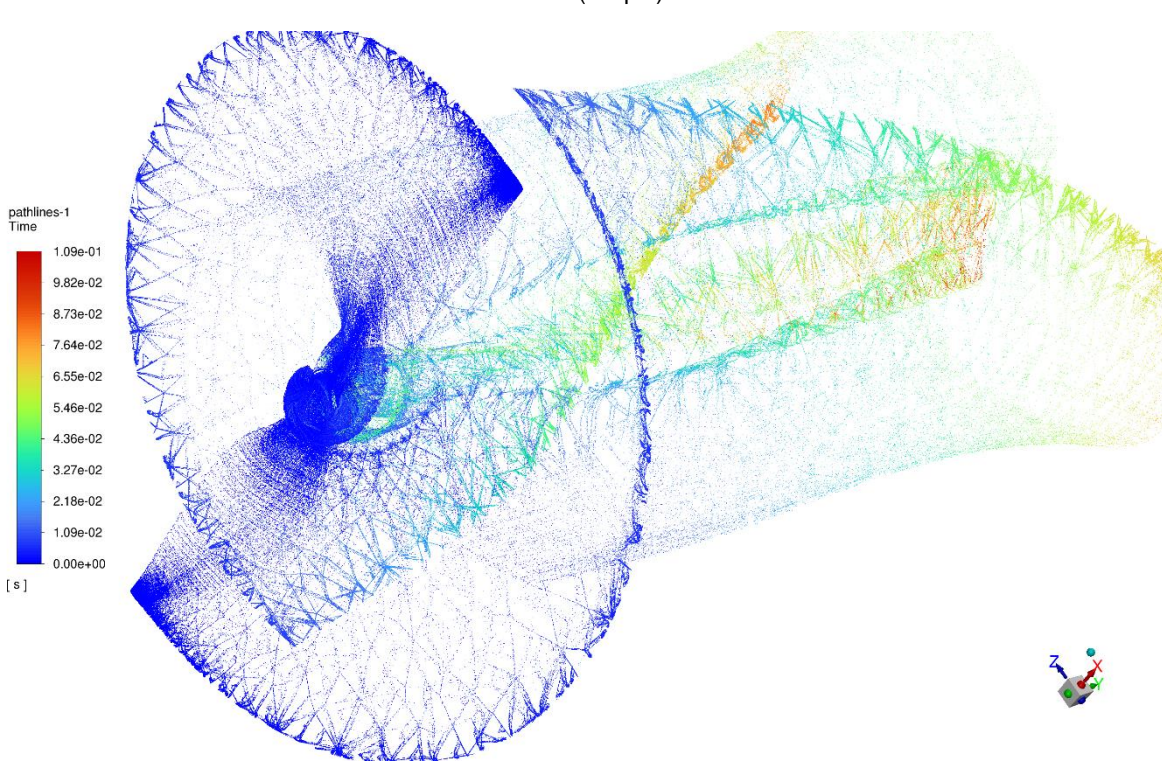

Fuente (Propia)

<span id="page-42-1"></span>Figura 25 Efecto de vorticidad

Fuente (Propia)

En la [Figura 25](#page-42-1) se puede observar el efecto de vorticidad generado que deja la propela APC 12x6 EP a su paso al estar sometida a una velocidad angular de 4000 [RPM] y una velocidad del flujo de 10 [m/s]. Puesto que el sentido de rotación de la propela es antihorario se denomina vorticidad ciclónica.

## <span id="page-43-0"></span>**3.1.1.2 Resultados bajo condiciones de trabajo variables**

La

<span id="page-44-0"></span>[Tabla](#page-44-0) *12* detalla los resultados obtenidos en la simulación CFD considerando distintas condiciones de trabajo tales como: variación en el flujo de entrada, velocidad angular de la propela y la variación en el espesor de las hélices. Obteniendo así por medio de la simulación CFD el torque, coeficiente de empuje (Ct), coeficiente de momento (Cq), coeficiente de potencia (Cp), eficiencia y la potencia.

<span id="page-45-0"></span>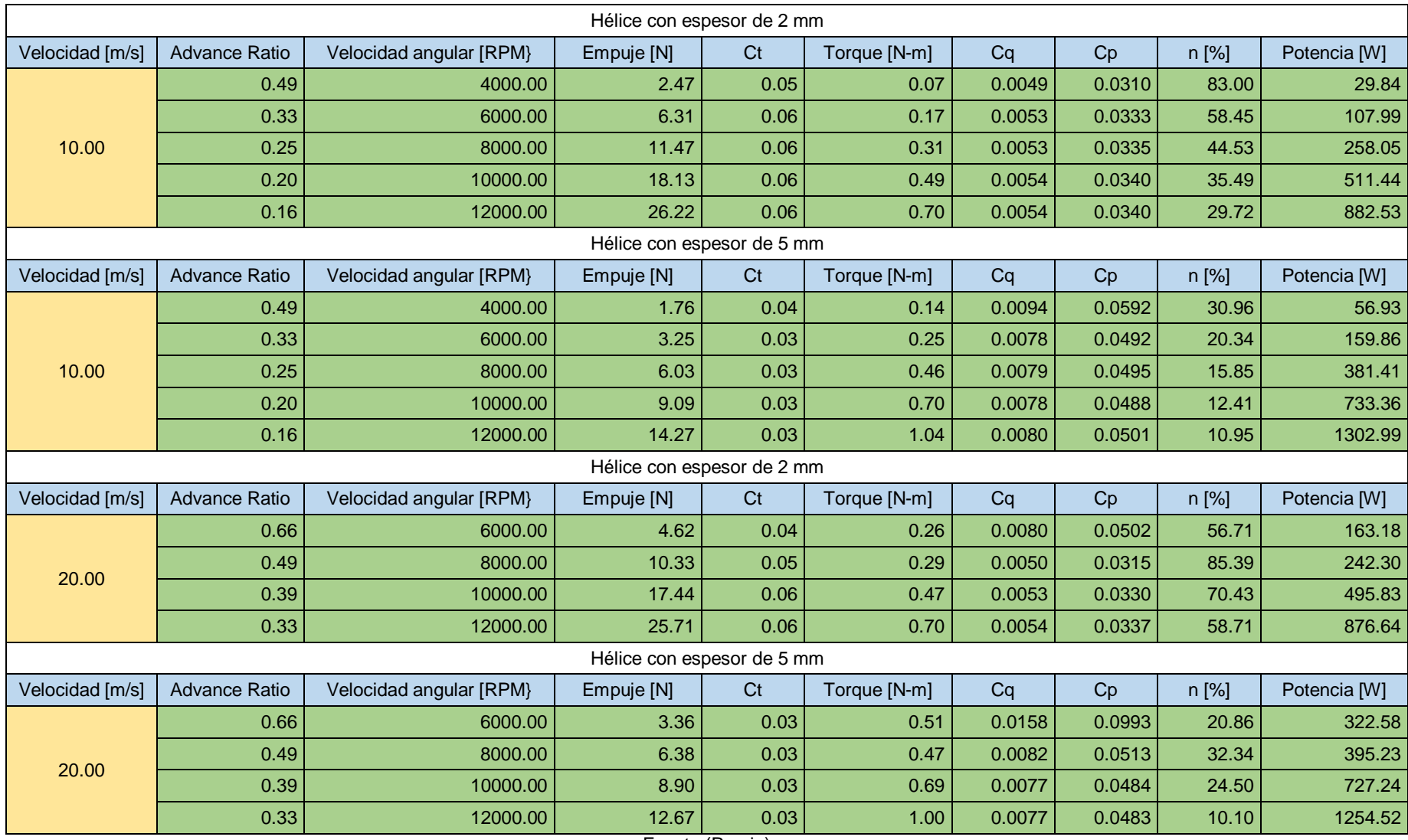

### Tabla 12 Datos obtenidos a diferentes revoluciones y flujos de entrada

Fuente (Propia)

A continuación, se establece gráficas comparativas tanto de Empuje, Potencia y Eficiencia de la propela.

En la [Figura 26](#page-46-0) y [Figura 27](#page-46-1) se observa la comparación gráfica de la Potencia [W] y Empuje [N] obtenidos a diferentes condiciones de trabajo, donde la potencia necesaria para hacer girar la propela crece a medida que el espesor de la hélice aumenta; sin embargo, el empuje generado disminuye.

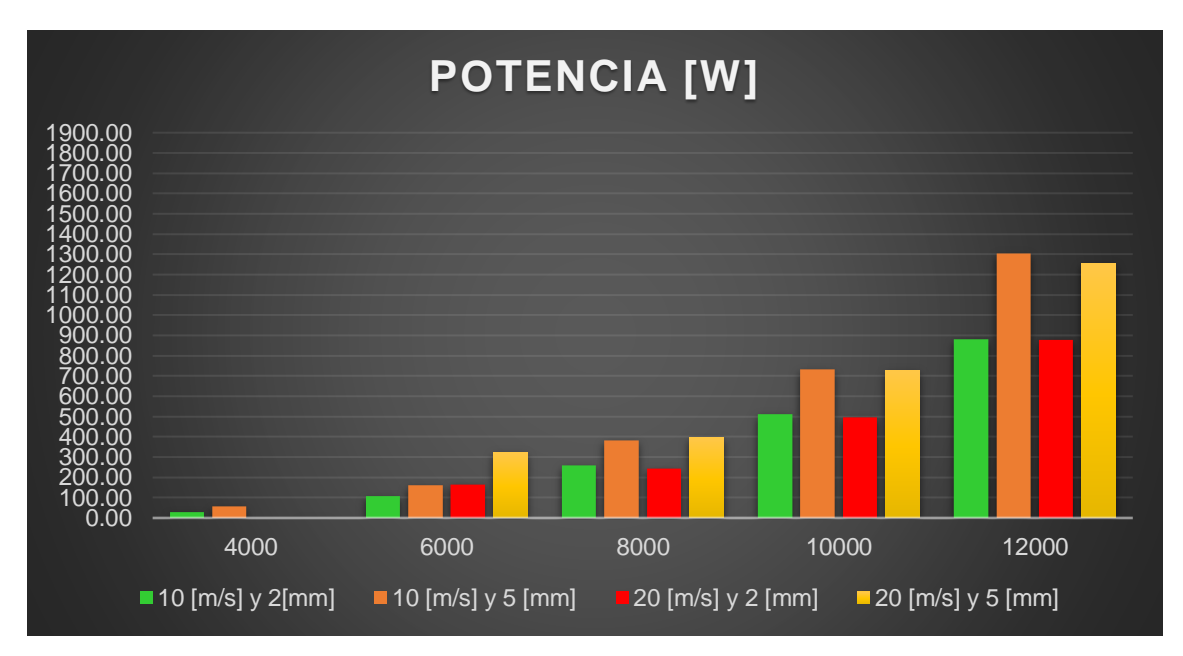

Figura 26 Potencia a diferentes condiciones de trabajo

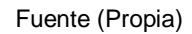

<span id="page-46-0"></span>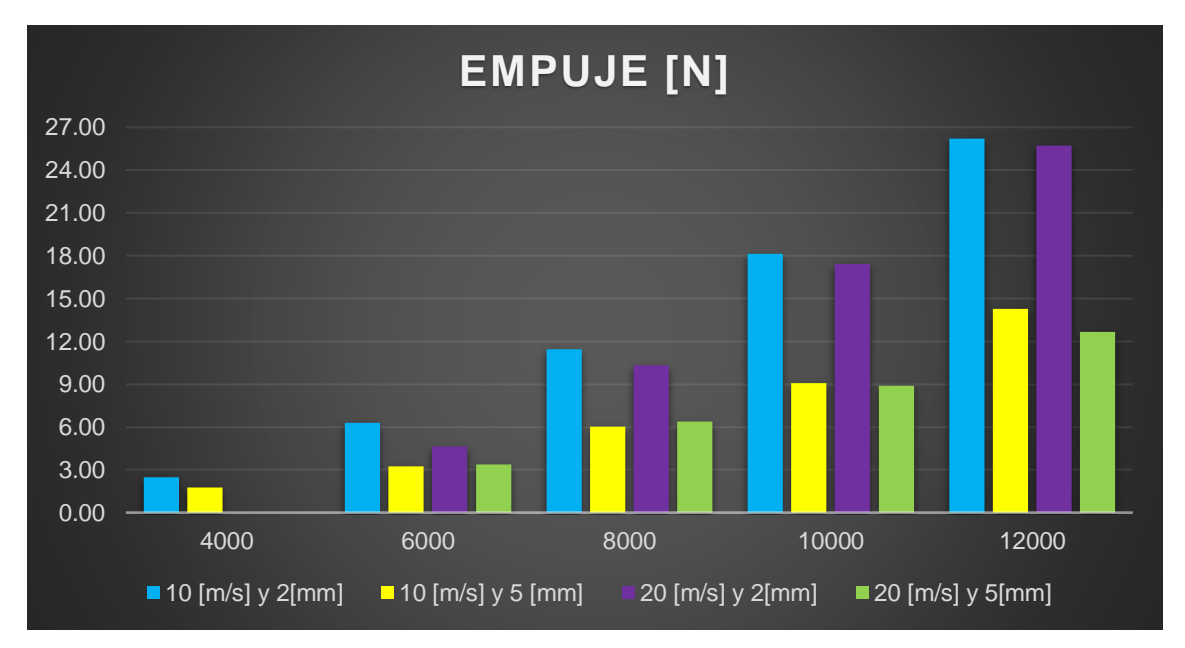

<span id="page-46-1"></span>Figura 27 Empuje a diferentes condiciones de trabajo

Fuente (Propia)

En la [Figura 28](#page-48-0) se establece la gráfica comparativa de la eficiencia de la propela considerando el flujo de entrada, velocidad angular y el espesor de la propela teniendo en cuenta los datos establecidos en la

[Tabla](#page-44-0) *12*.

Al realizar la comparación de la eficiencia obtenida mediante la simulación CFD se puede constatar que la propela con espesor de 2 [mm] y un flujo de 10 [m/s] tiene una mejor eficiencia a bajas revoluciones en relación con la propela de 5 [mm] y el mismo flujo de entrada.

Mientras que la propela de espesor de 2 [mm] y un flujo de 20 [m/s] tiene mayor eficiencia a 8000 [RPM] respecto a la propela de 5 [mm] y el mismo flujo de entrada.

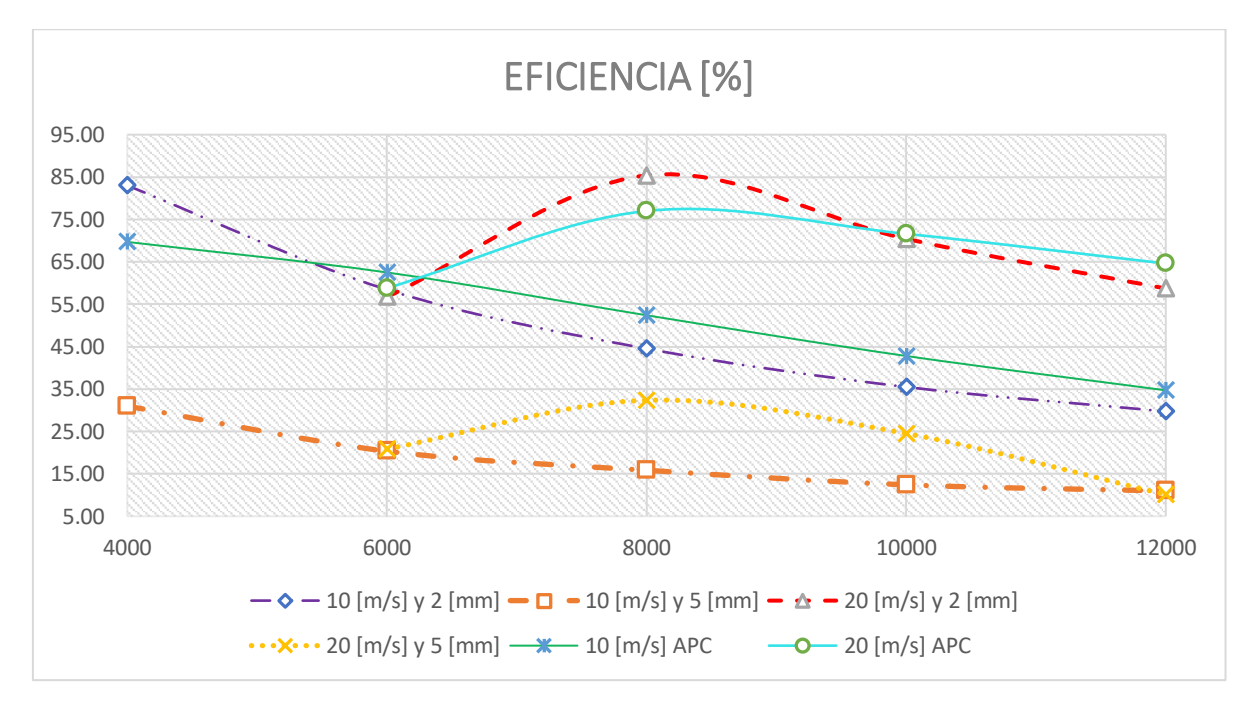

Figura 28 Eficiencia a diferentes condiciones de trabajo

Fuente (Propia)

<span id="page-48-0"></span>La

<span id="page-49-0"></span>[Tabla](#page-49-0) *13* muestra la comparación de las eficiencias para la propela con espesor de 2 [mm] con diferentes flujos de entrada entre los datos obtenidos en la simulación CFD con los datos de APC para la propela APC 12x6 EP mediante la fórmula del error relativo. El principal resultado es que la propela con flujo de entrada de 10 [m/s] y con flujo de entrada de 20 [m/s] presentan una discrepancia máxima de 19.08 % y 10.90% respectivamente.

<span id="page-50-2"></span>

| Velocidad [m/s] | Velocidad Angular [RPM] | APC n [%] | CFD n [%] | Error $[%]$ |
|-----------------|-------------------------|-----------|-----------|-------------|
| 10.00           | 4000.00                 | 69.70     | 83.00     | 19.08       |
|                 | 6000.00                 | 62.50     | 58.45     | 6.48        |
|                 | 8000.00                 | 52.40     | 44.53     | 15.02       |
|                 | 10000.00                | 42.80     | 35.49     | 17.08       |
|                 | 12000.00                | 34.70     | 29.72     | 14.35       |
| 20.00           | 6000.00                 | 58,80     | 56.71     | 3.55        |
|                 | 8000.00                 | 77.00     | 85.39     | 10.90       |
|                 | 10000.00                | 71.60     | 70.43     | 1.63        |
|                 | 12000.00                | 64.60     | 58.71     | 9.12        |

Tabla 13 Comparación de las eficiencias para la propela de 2 [mm]

Fuente (Propia)

### <span id="page-50-0"></span>**3.1.1.3 Análisis de esfuerzos**

Para determinar cuál de los dos materiales puede reemplazar a la propela genérica de aluminio, se realizó el análisis estructural, tomando en cuenta las cargas de trabajo obtenidas en la simulación CFD que la propela debe soportar.

Como se muestra en la [Figura 29](#page-50-1) y [Figura 30,](#page-51-1) el máximo esfuerzo al que va a estar sometida la propela de aluminio considerando las cargas mencionadas con anterioridad es de 10.785 [MPa], teniendo en cuenta que el factor de seguridad más bajo es de 2.5 y el más alto de 6 como se indica en la [Figura 30.](#page-51-1)

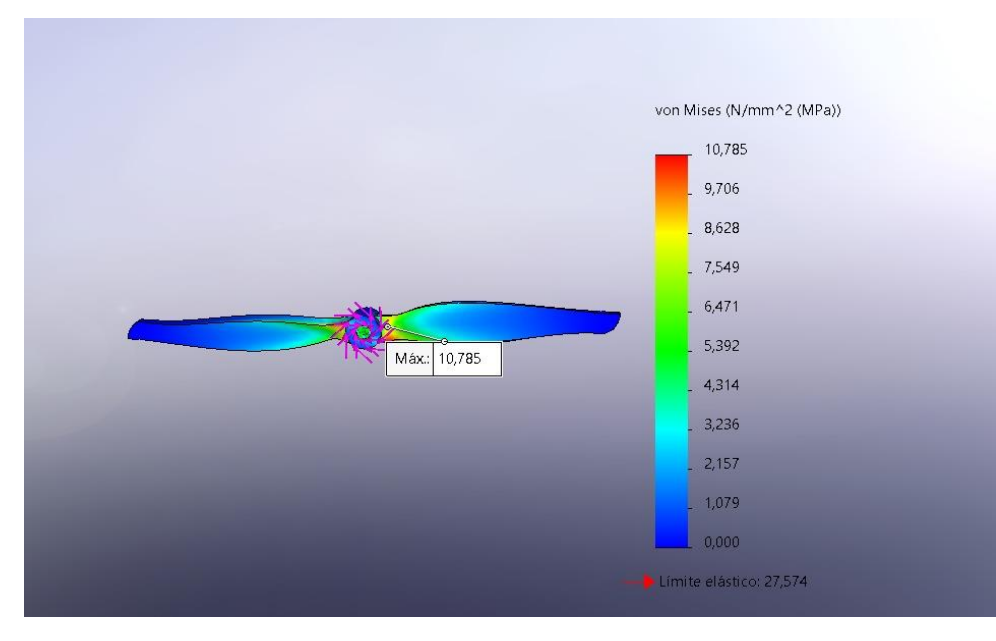

<span id="page-50-1"></span>Figura 29 Esfuerzo de Von Misses con el material de aluminio

Fuente (Propia)

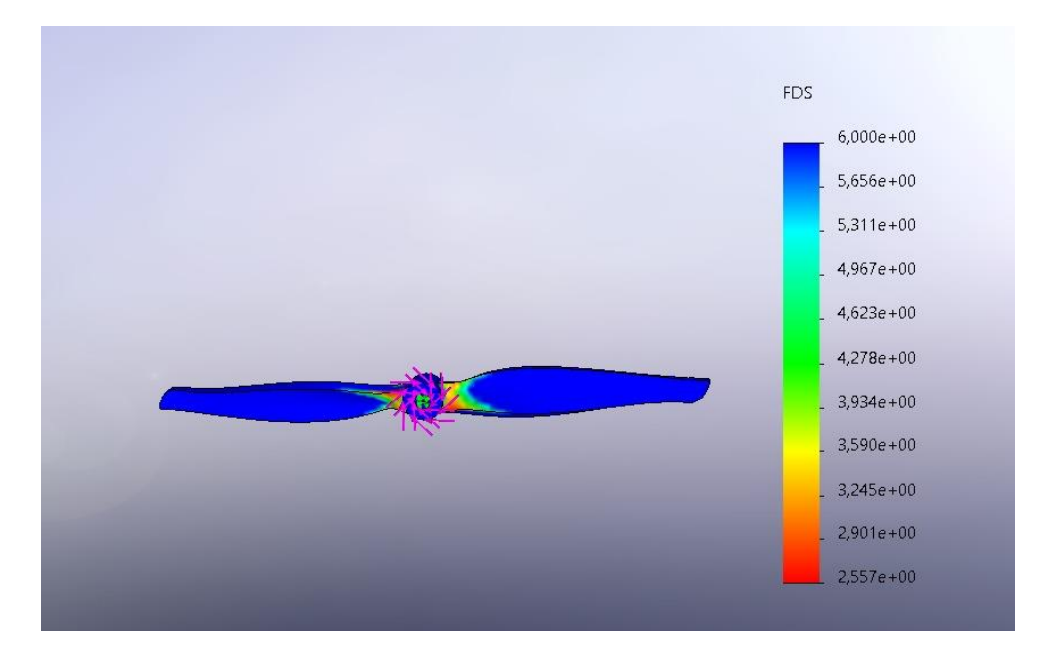

Figura 30 Factor de seguridad con el material de aluminio

### Fuente (Propia)

<span id="page-51-1"></span>Una vez obtenido dichos datos se puede determinar cuál de los dos materiales establecidos cumple con las mejores propiedades mecánicas teniendo en cuenta la siguiente formula (**Error! Reference source not found.**). En dónde  $\sigma_y$  es el esfuerzo de fluencia del material, FS el factor de seguridad y  $\sigma_{VM}$  el esfuerzo de Von Mises.

$$
\sigma_y = FS \times \sigma_{VM}
$$
 *Ecuación 5*

Como se muestra en la [Tabla 14](#page-51-2) el límite de fluencia requerido es de 32.355 [MPa] para un factor de seguridad de 3, siendo el que cumple con dichas propiedades el material compuesto de matriz polimérica reforzado con fibra de yute, ya que posee un límite de fluencia de 35.15 [MPa].

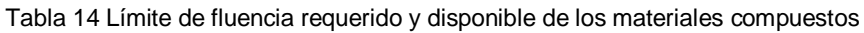

<span id="page-51-2"></span>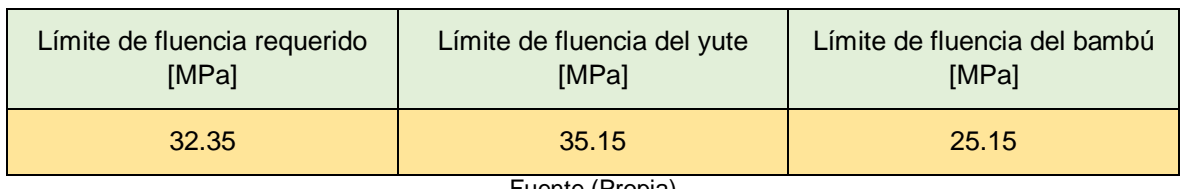

Fuente (Propia)

### <span id="page-51-0"></span>**3.1.1.4 Comparación de datos teóricos con experimentales**

La [Tabla 15](#page-52-0)

[Tabla](#page-49-0) *13* muestra la comparación de los empujes y eficiencias tanto teóricos como experimentales para la propela con espesor de 5 [mm], flujo de entrada de 5 [m/s] y a diferentes velocidades angulares [RPM]. La tabla se encuentra dividida en tres partes, muestra inicialmente los datos obtenidos en la simulación CFD y posteriormente se hallan los datos experimentales conseguidos en las pruebas realizadas en el túnel de viento, como se muestra en el ANEXO II, para las dos propelas de material compuesto de matriz polimérica reforzado con fibra natural de yute.

<span id="page-52-0"></span>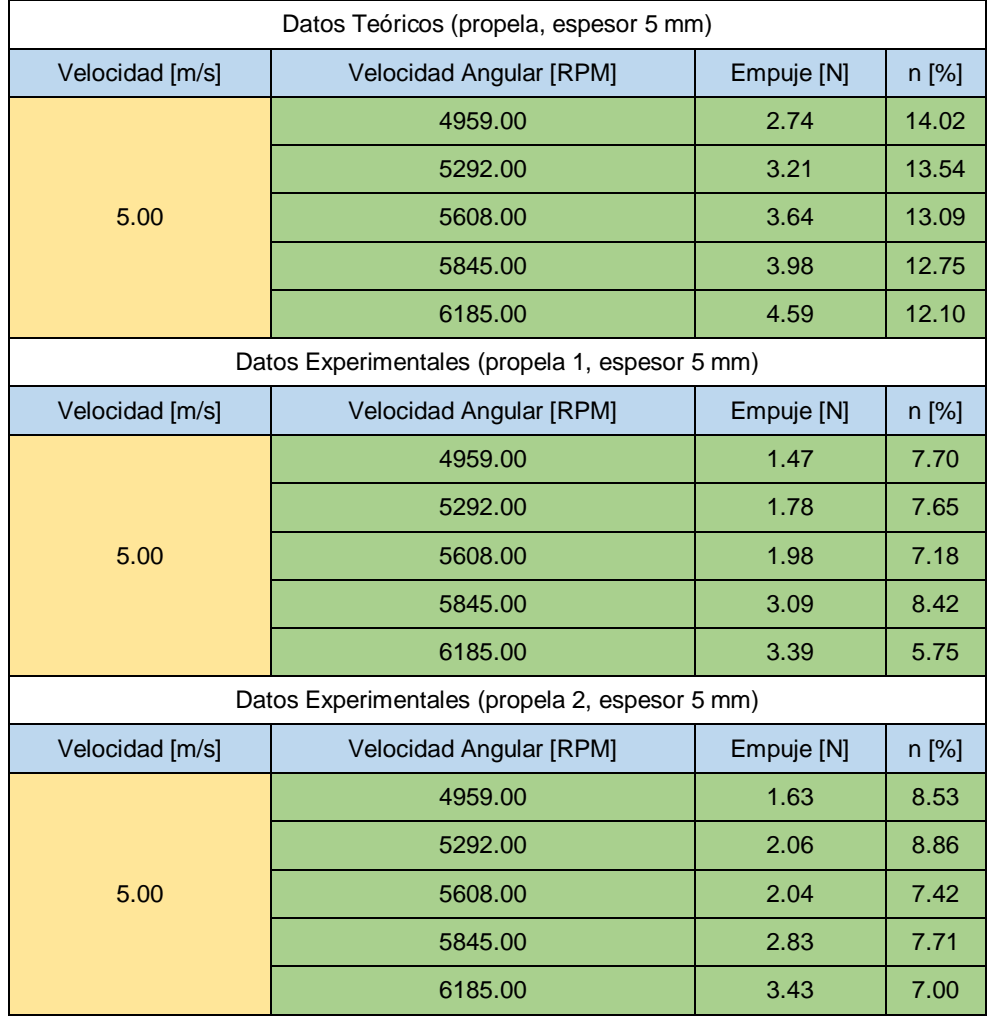

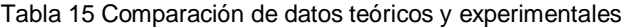

Fuente (Propia)

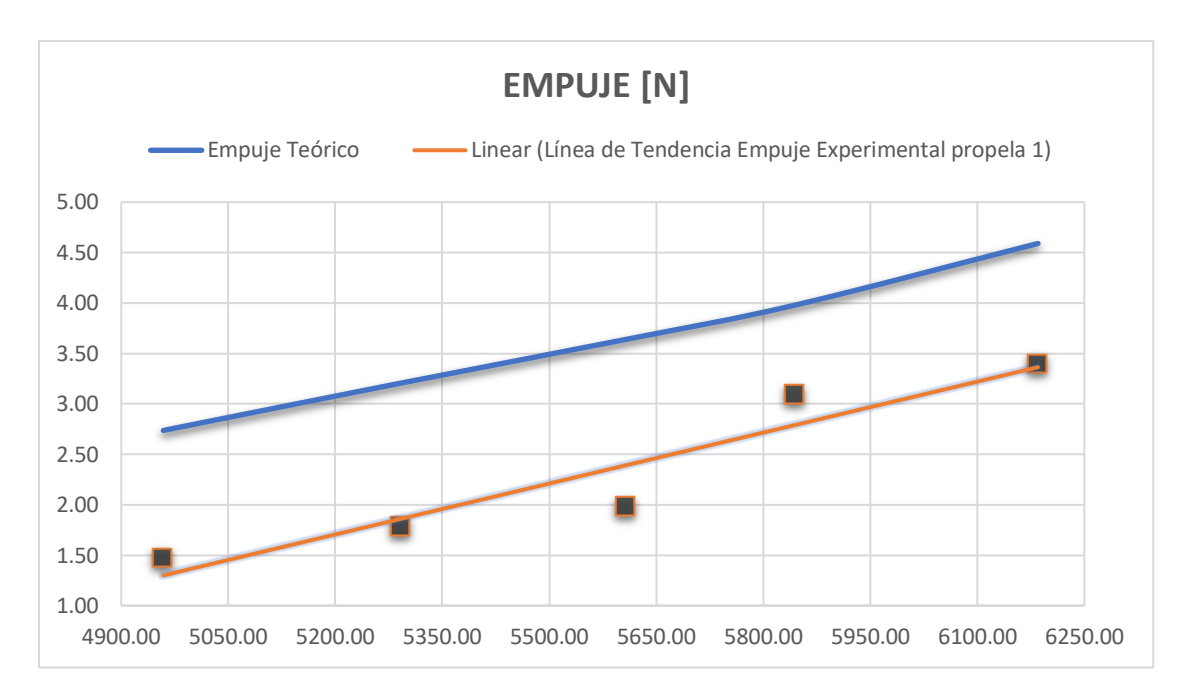

Figura 31 Empuje en función de las RPM de la propela 1

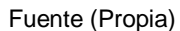

<span id="page-53-0"></span>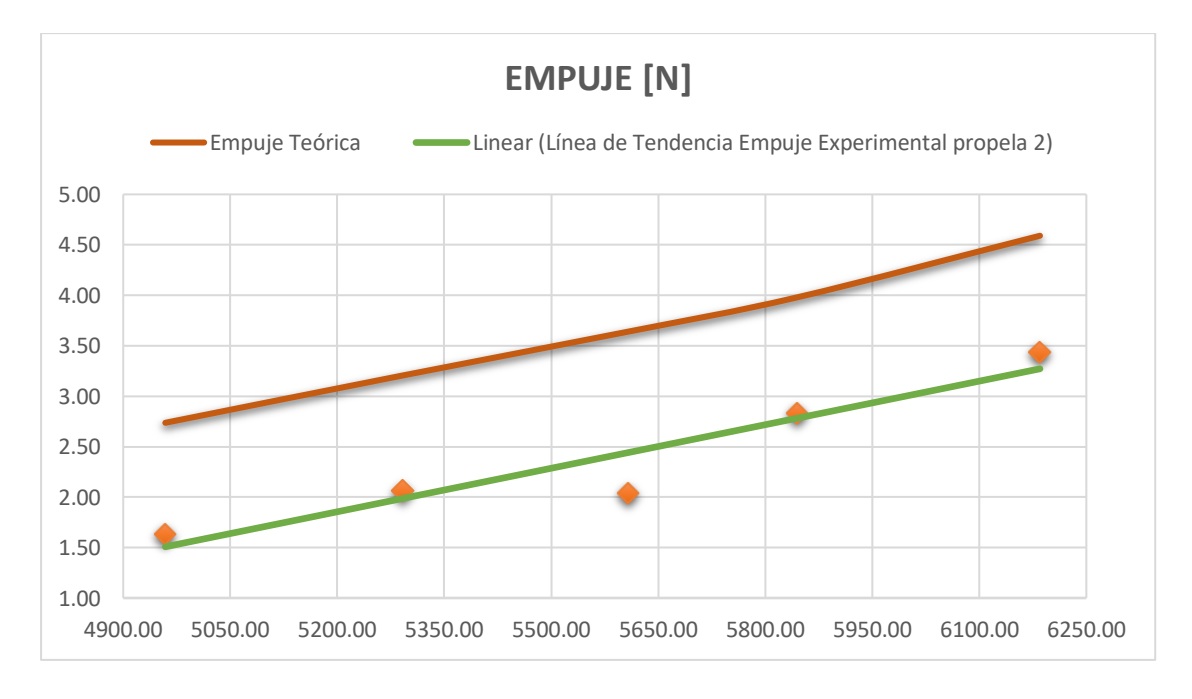

Figura 32 Empuje en función de las RPM de la propela 2

### Fuente (Propia)

<span id="page-53-1"></span>La [Figura 31](#page-53-0) y [Figura 32](#page-53-1) muestran las gráficas comparativas del empuje de la propela considerando el flujo de entrada, velocidad angular y espesor de las propelas 1 y 2 teniendo en cuenta los datos establecidos en la [Tabla 15.](#page-52-0)

La información empleada para la creación de la [Figura](#page-53-1) *32* fue proporcionada por un módulo de pruebas conformado por una celda de carga (soportada por una columna de aluminio y galgas extensiométricas que varían el valor de la resistencia conforme se deforman mecánicamente) que detecta el empuje del elemento conectado al módulo y un sensor óptico para la medición de la velocidad angular [RPM].

Al observar el empuje obtenido mediante la simulación CFD y compararlo con el obtenido a través de los datos experimentales se puede advertir que existe una variación considerable entre dichos resultados. Específicamente los resultados medidos experimentalmente son dispersos, lo que puede ser atribuido a la desnivelación existente en el soporte del módulo de prueba donde se fija la hélice, por otro lado, se debe también considerar que la propela presentaba cierta variación en el espesor a lo largo de su geometría, producto de un problema en el maquinado, lo cual generaba cierta vibración afectando directamente el desempeño de la celda de carga, y consecuentemente la información recolectada. Es así como se evidencia que el desfase que presentan la gráfica teórica respecto a las gráficas experimentales [\(Figura 31](#page-53-0) y [Figura 32\)](#page-53-1) de la propela 1 y propela 2 presentan variaciones máximas de 46% y 43% respectivamente.

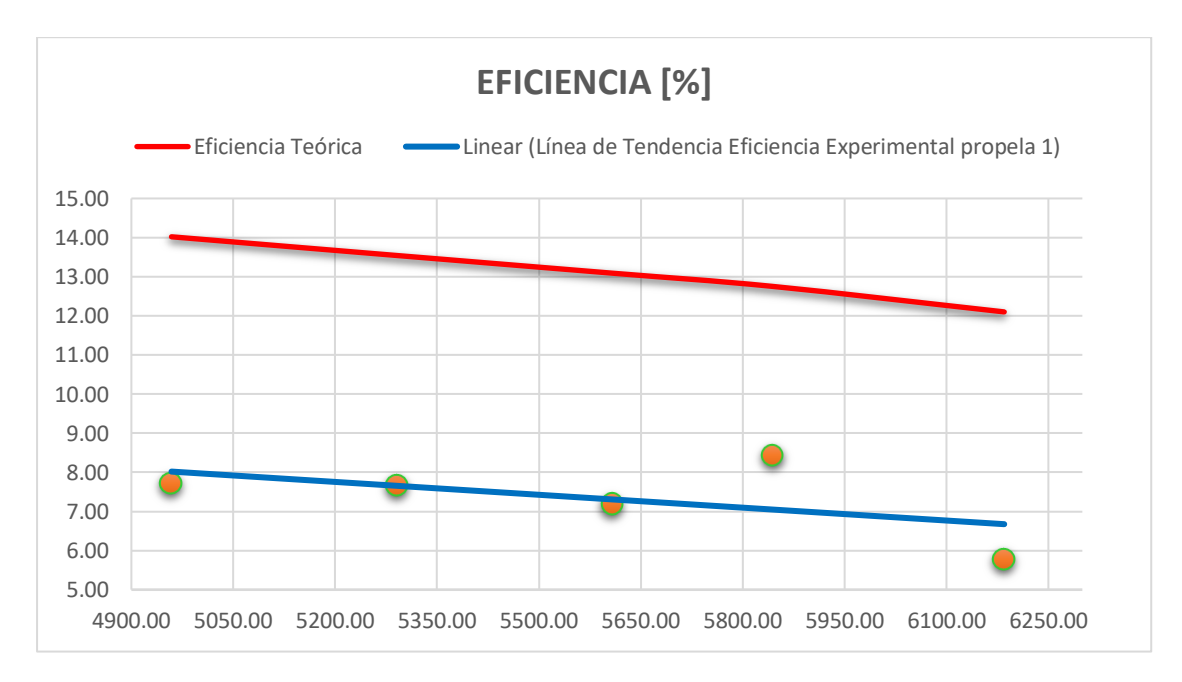

<span id="page-54-0"></span>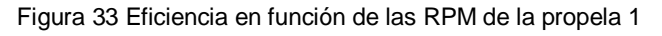

Fuente (Propia)

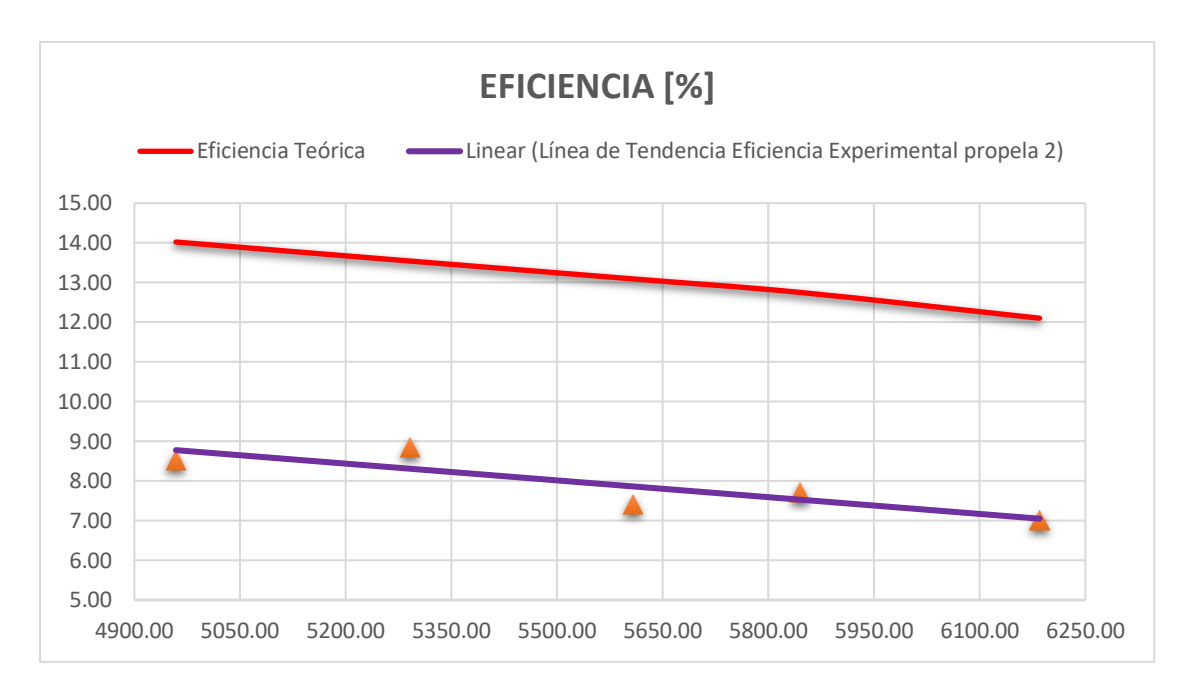

Figura 34 Eficiencia en función de las RPM de la propela 2

### Fuente (Propia)

<span id="page-55-0"></span>En la [Figura 33](#page-54-0) y [Figura 34](#page-55-0) se establece la gráfica comparativa de la eficiencia teórica y experimental de las propelas considerando el flujo de entrada, velocidad angular y espesor de acuerdo con la información presentada en la [Tabla 15.](#page-52-0)

Al igual que con la comparación del empuje teórico y experimental al realizar la comparación de la eficiencia obtenida en la simulación CFD, con los datos experimentales también se observa variación entre dichos resultados. La variación puede ser atribuida a factores que influyen directamente la eficiencia tales como:

- Variación del espesor de la propela a lo largo de su geometría.
- Empuje de la propela.

La influencia de la variación del espesor es claramente visualizada en la [Figura 28,](#page-48-0) en la que se puede observar que la eficiencia de la propela es inversamente proporcional a su espesor. Por otro lado, el empuje influye drásticamente en la eficiencia de la propela de acuerdo con la Ecuación 1 y la Ecuación 4 y como ya se mencionó con anterioridad los valores experimentales se ven comprometidos por la configuración del módulo de prueba mencionado anteriormente.

Es así como se evidencia el desfase que presentan la gráfica teórica respecto a la experimental [\(Figura 33y](#page-54-0) [Figura 34\)](#page-55-0) de la propela 1 y propela 2 mostrando variaciones máximas de 52% y 43% respectivamente.

# <span id="page-56-0"></span>**3.2 Conclusiones**

- Al cambiar la configuración geométrica de la propela, en este caso el espesor, se observó que tanto el empuje como la potencia son afectadas, es decir, al aumentar el espesor el empuje disminuye y viceversa, por lo que la potencia necesaria para lograr el movimiento de la propela es mayor, lo que afecta directamente la eficiencia del elemento.
- Al realizar la simulación CFD para una propela estándar de aluminio, para establecer como referencia para la simulación a realizarse con el material compuesto, se encontró que las propelas de 2 [mm] de espesor presentan mejores eficiencias respecto a las propelas con un espesor de 5 [mm] ya sea con flujos de entrada de 10 [m/s] o 20 [m/s]. Además, la discrepancia máxima entre los datos simulados y los datos de tabla obtenido de APC para estos flujos de entrada fue de 19.08 % y 10.90% respectivamente, lo que muestra que con la simulación CFD realizada se pueden obtener resultados satisfactorios en la simulación de la propela de material compuesto.
- Se realizó un análisis estructural tomando en cuenta las cargas obtenidas en la simulación CFD del empuje y el momento para establecer cuál de los materiales compuestos era la mejor opción en función de sus propiedades mecánicas y facilidad de maquinado, el resultado de dicho análisis mostró que el material compuesto de matriz polimérica reforzado con fibra de yute era la mejor opción ya que posee una resistencia a la fluencia de 35 [MPa] valor que al ser comparado con los esfuerzos obtenidos en la simulación proporciona un factor de seguridad de alrededor de 3.3.
- La comparación del empuje y eficiencia obtenida en la simulación CFD y por medio de los datos experimentales muestra que la variación se debe a factores que influyen directamente en los resultados. Es así como la desnivelación en el soporte del módulo de prueba, afecta directamente la información recolectada con respecto al empuje de la propela (lo que se evidencia en el desfase presentado entre la [Figura 31](#page-53-0) y la [Figura 32\)](#page-53-1) y la variación del espesor de la propela fabricada que afecta directamente su eficiencia (esto se observa en la diferencias mostradas entre la [Figura 33](#page-54-0) y la [Figura 34\)](#page-55-0).
- La propela fabricada de material compuesto presenta empujes y eficiencias relativamente bajas comparadas con las obtenidas en la simulación, pero no se puede concluir que es por el cambio de material ya que se deben eliminar los

factores directamente responsables de dichos resultados, es decir, la desnivelación del módulo de prueba y la variación del espesor de la propela.

# <span id="page-57-0"></span>**3.3 Recomendaciones**

- Antes de realizar la simulación en el programa CFD Ansys Fluent es recomendado revisar el tipo de propela con el que se está trabajando ya que puede ser una propela con configuración de trabajo puller o una configuración de trabajo pusher lo cual depende completamente de la ubicación en el vehículo aéreo no tripulado, esto con el objetivo de evitar obtener datos erróneos.
- Al realizar la simulación se recomienda establecer dimensiones adecuadas tanto para el dominio rotatorio, como para el dominio estacionario ya que podría darse errores de convergencia y los resultados finales no serían los correctos.
- Una vez seleccionada la propela con la que se va a trabajar se recomienda realizar un estudio previo de las revoluciones máximas a las que la propela puede trabajar así también como los flujos de entrada ya que estos podrían variar dependiendo del tipo de propela, así como de su tamaño.
- Se recomienda hacer un estudio a futuro con propelas de menor tamaño de tal manera que sea más fácil controlar la obtención correcta de su geometría, así como corregir la desnivelación del módulo de prueba para evitar errores en la toma de datos.

# <span id="page-58-0"></span>**4 REFERENCIAS BIBLIOGRÁFICAS**

- APC. (1 de 12 de 2021). *APC model aircraft propellers*. Obtenido de https://www.apcprop.com/
- Cengel. (2007). *Transferencia de calor y masa.* Nevada: McGraw-Hill.
- Colchando, A. (2010). *Mani\_Fo1dmx*. Obtenido de Dinámica de fluidos computacional: https://sites.google.com/site/manifo1dmx/capitulo-5
- Díaz, A. (2000). *Métodos de mallado y algoritmos adaptativos en dos y tres dimensiones para la resolución de problemas electromagnéticos cerrados mediante el método de los elementos finitos.* Valencia: Universidad Politécnica de Valencia.
- Engineering Simulation and Scientific Software. (24 de Junio de 2016). *Dinámica de fluidos computacional*. Obtenido de https://www.esss.co/es/blog/dinamica-de-fluidoscomputacional-que-es/
- Flores, E. (2019). Compuestos poliméricos y sus aplicaciones. *CienciAcierta*.
- Forigua, C. (2016). *Modelo de combustión de motores de encendido por chispa acoplando Cantera a KIVA 4.* Bogotá: Universidad Nacional de Colombia.
- Gabriel. (16 de Abril de 2018). *Comprar Drones*. Obtenido de https://www.comprardrones.online/como-funcionan-las-helices-de-un-drone/
- García, J. (2019). Materiales compuestos, materiales fascinantes. *Ondícula*.
- Guerrero, V., Dávila, J., Galeas, S., Rosas, N., Sotomayor, V., Valdivieso, C., & Pontón, P. (2011). *Nuevos Materiales.* Quito: imprefepp.
- Lozano, W. (2006). *Diseño y simulación de las fuerzas de arrastre y sustentación en los autos.* Caribe: Redalyc.
- Mazón, G. (2017). *Caracterización meca´nica del material compuesto de matriz políester con fibra de coco para la determinación de propiedades mecánicas en aplicaciones industriales.* Ambato: Universidad Técnica de Ambato.
- Oña, M. (2020). *Diseño e implementación de un sistema de propulsión distribuida de una aeronave no tripulada de fuselaje integrado utilizada en agricultura de precisión.* Quito: EPN.
- Peralta , G. (2021). *Proceso de construcción y análisis de una propela APC 12x6 EP para dron skywalker con materiales compuestos de matriz polimérica reforzados con fibra natural.* Quito: EPN.
- Perelli, J. (2013). *Resitencia de materiales, elasticidad y plasticidad.* Retineo.
- Rajendran, P., & Hairuniza, K. (2017). *3D CFD Simulation and Experimental Validation of Small APC Slow Flyer Propeller Blade.* Malaysia: MDPI.
- Shamsi, R., Ghassemi, H., Molyneux, D., & Liu, P. (2013). *Numerical hydrodynamic evaluation of propeller and podded drive in azimuthing conditions.* ELSEIVER.
- Stupenengo, F. (2011). *Materiales y materias prima.* Buenos Aires: Ministerio de Educación.
- Taborda, J., Cañas, L., & Tristancho, J. (2017). *Estudio comparativo de las propiedades mecánicas de la resina poliéster reforzada con fibra de bambú, como material sustituto de la fibra de vidrio.* Medellín: Universidad Nacional de Colombia.
- Treat, J., & Williams, R. (2018). *National Geographic.* Santa Bárbara: Universidad de California.
- Velásquez, S., Pelaéz, G., & Giraldo, H. (2016). *Uso de fibras vegetales en materiales compuestos de matriz polimérica: una revisión con miras a su aplicación en el diseño de nuevos productos.* Dialnet.

# <span id="page-60-0"></span>**5 ANEXOS**

### **ANEXO I. NOMENCLATURA DE LA PROPELA**

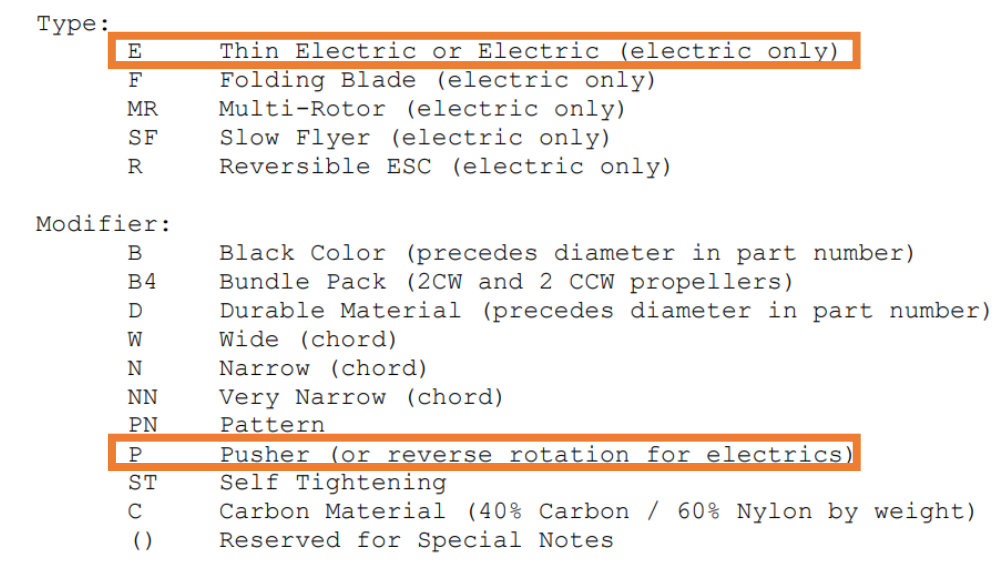

<span id="page-60-1"></span>Figura 35 Nomenclatura de la propela APC (APC, 2021)

### **ANEXO II. TUNEL DE VIENTO**

Para la comparación de los datos teóricos realizados en la simulación CFD con el programa Ansys Fluent. Se utilizó el túnel de viento disponible en el Instituto Nacional de Meteorología e Hidrología (INAMHI) cómo se indica en la [Figura 36](#page-61-0) con el objetivo de tener las condiciones de viento para realizar las pruebas dinámicas de la propela.

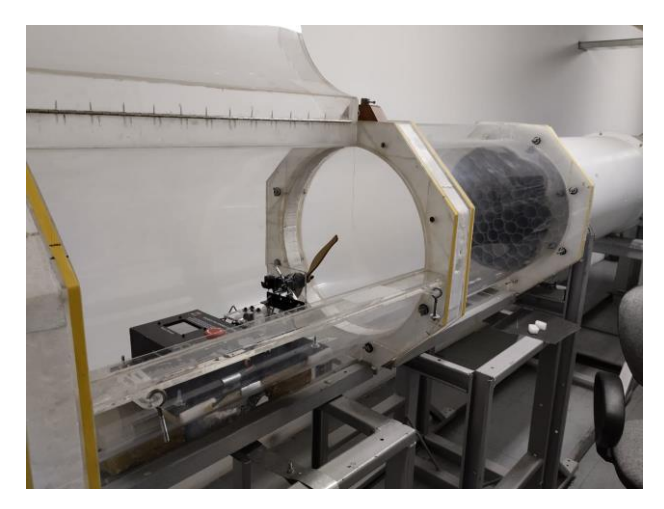

Figura 36 Túnel de viento. (Fuente Propia)

<span id="page-61-0"></span>El módulo denominado banco de pruebas para el sistema de propulsión de UAVs usado por el grupo de ATA Research Group de la Escuela Politécnica Nacional, se ubicó dentro del túnel de viento de manera que tanto el flujo de aire generado por el túnel y la propela vayan en el mismo sentido y así evitar turbulencias como se indica en la [Figura 37.](#page-61-1)

<span id="page-61-1"></span>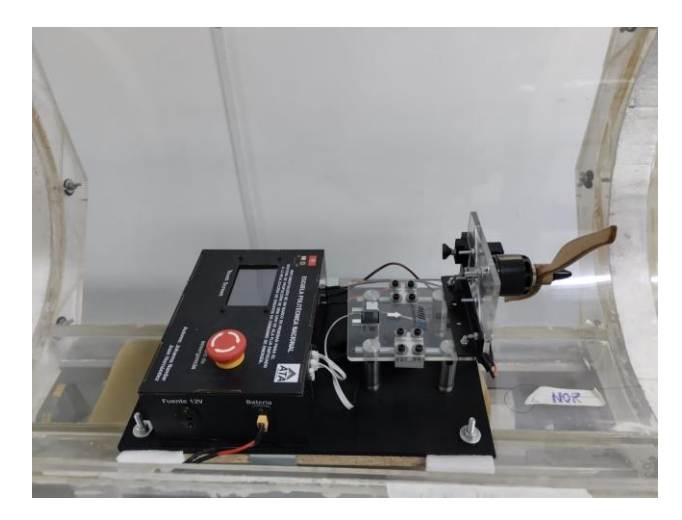

Figura 37 Módulo adaptado al tunel de viento. (Fuente Propia)

### **ANEXO III. PLANO DE LA PROPELA**

![](_page_62_Figure_1.jpeg)